# **ExCam** IPM1145-(L)

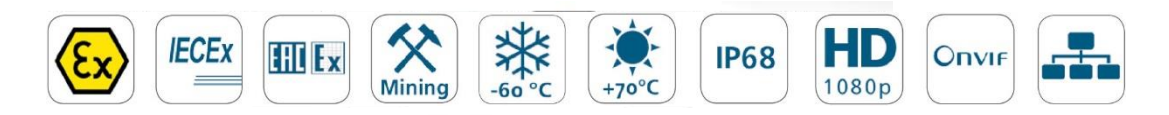

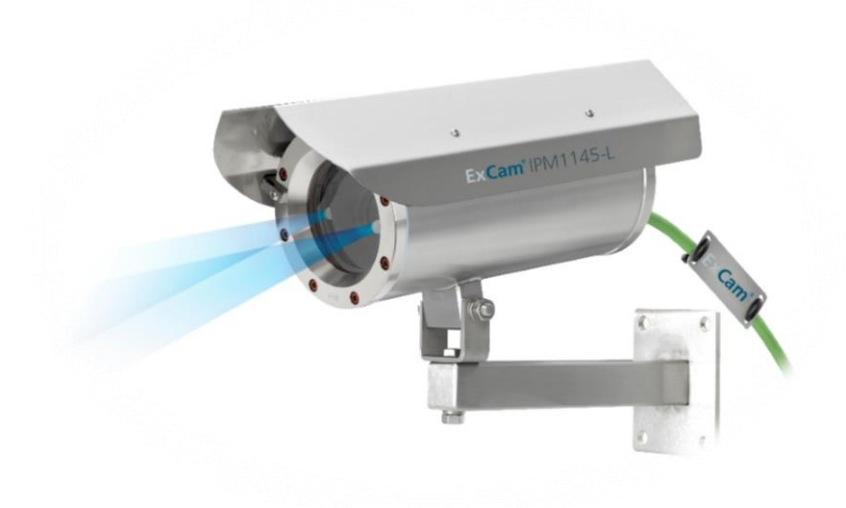

# Betriebsanleitung

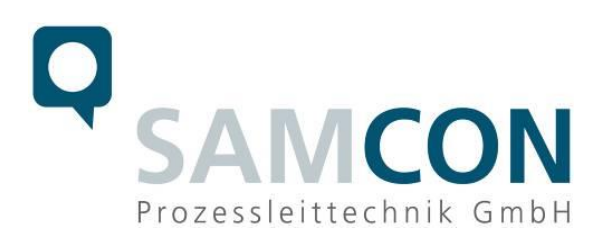

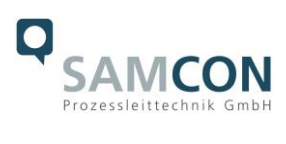

### Inhaltsverzeichnis

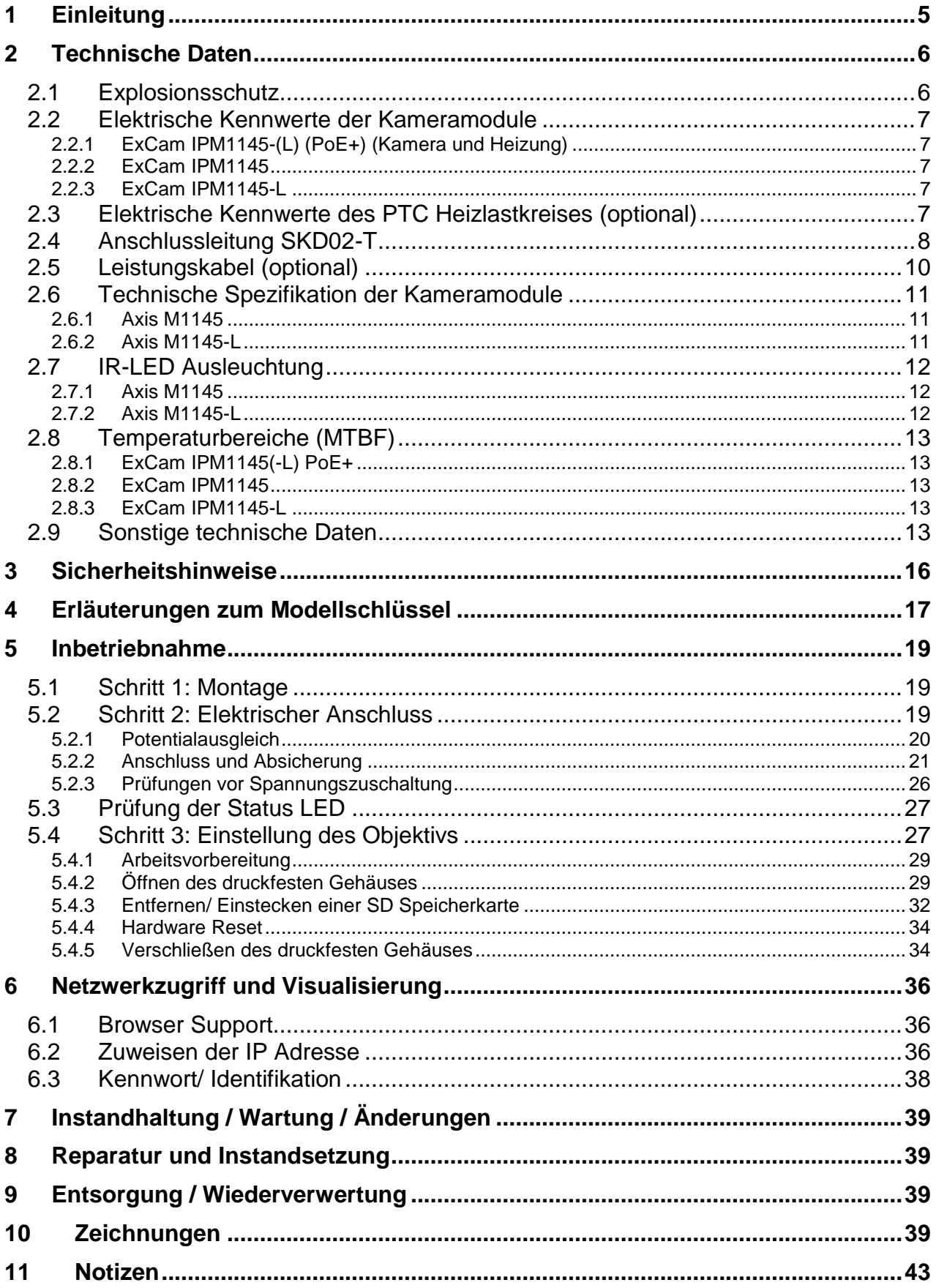

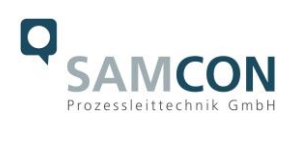

# **Abbildungsverzeichnis**

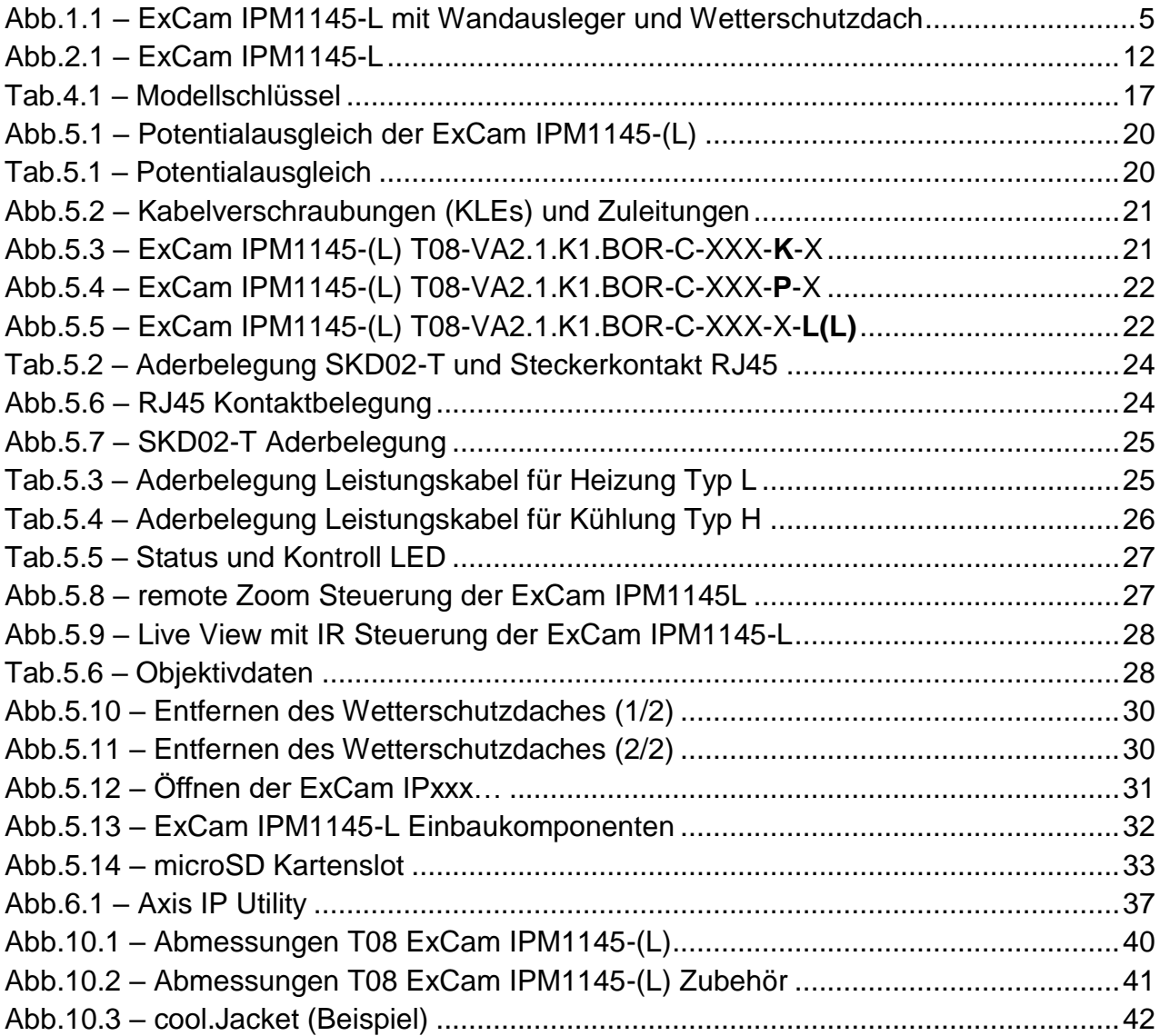

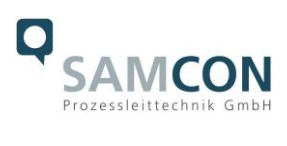

#### **Revisionshistorie**

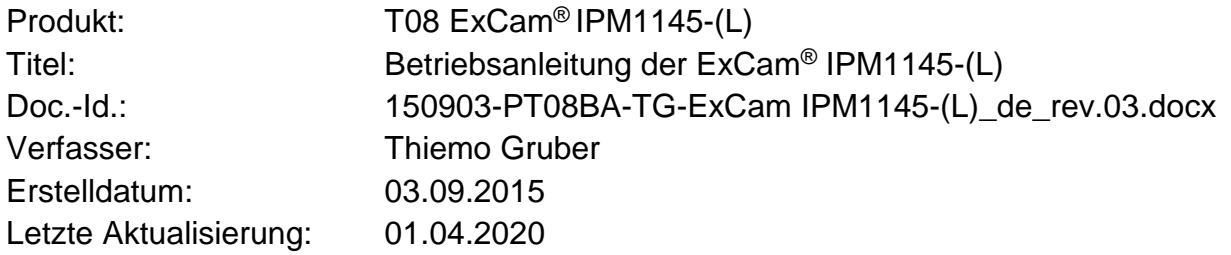

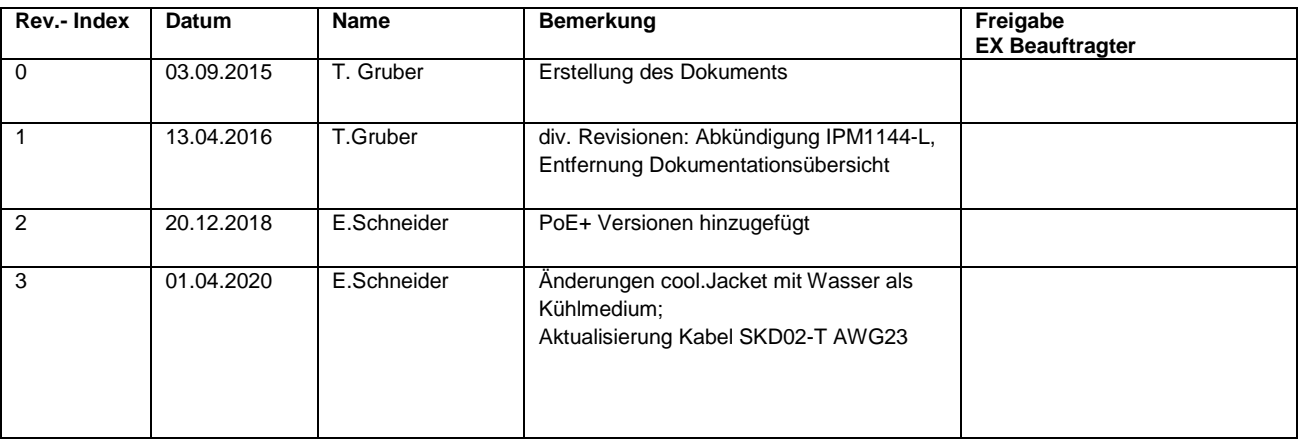

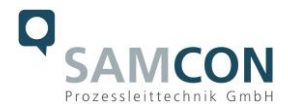

# <span id="page-4-0"></span>**1 Einleitung**

Die ExCam IPM1145-(L) ist ein leistungsstarkes digitales Kamerasystem vom Typ 08 der Firma SAMCON Prozessleittechnik GmbH. Das System ist für Netzwerkübertragungen per IP/ TCP/ RTSP Protokolle und Web Interface Zugriff ausgelegt. Das explosionsgeschützte Gerät ist sehr kompakt, deckt wesentliche Features der professionellen CCTV Überwachung ab und variiert in den Modellausführungen ExCam IPM1145, ExCam IPM1145-L und ExCam IPM1145(-L) PoE+.

Die Kamerasysteme werden über das Datenkabel per Power-over-Ethernet (PoE IEE-E802.3af/at) gleichzeitig mit Leistung versorgt, wodurch idealerweise nur ein Anschlusskabel erforderlich ist.

Die Leistungsstärke der ExCam IPM1145-(L) innerhalb der industriellen Prozess-, Anlagen- und Personenüberwachung beruht auf der hochauflösenden Wiedergabe (1080p) für detail- und kontrastreiche Bildqualität auch in lichtschwächeren Umgebungen, Tag-/ Nacht- Funktionalität, Edge Storage, individuell konfigurierbare H.264 und Motion JPEG Videoströme parallel, eine intelligente und schnelle P-Iris Blendensteuerung, sowie optionale I/O Schnittstellen. Die hocheffizienten Infrarot LEDs der IPM1145-L sind anwendungsspezifisch justierbar und diskret verbaut. Sie ermöglichen eine Überwachung von Objekten auch in völliger Dunkelheit.

Das Kamerasystem ist gleichermaßen für Indoor- und Outdoorbereiche geeignet, bevorzugt für den explosionsgefährdeten Bereich der chemischen und petrochemischen Industrie, Offshore-Anlagen, schlagwettergefährdeten Gruben und Biogasanlagen. Durch Verfügbarkeit des druckfesten Edelstahlgehäuses (Ex d) in unterschiedlichen Werkstofflegierungen, optionaler Schutzlackierung, sowie diverser Zubehörkomponenten, kann die Resistenz gegenüber extremen Umweltbedingungen (Salzwasser Korrosion, Hochsäureumgebungen, Sonneneinstrahlung, hohe mechanische Belastung etc.) zusätzlich ausgeweitet werden. Durch den Einsatz hochwertiger PTFE Dichtungen wird der Gehäuseschutzgrad IP68 gewährleistet und die chemische Resistenz maximiert.

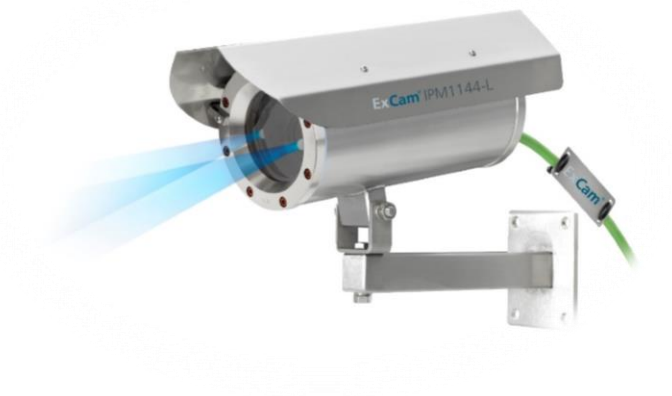

Abb.1.1 – ExCam IPM1145-L mit Wandausleger und Wetterschutzdach

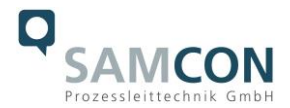

# <span id="page-5-0"></span>**2 Technische Daten**

#### <span id="page-5-1"></span>**2.1 Explosionsschutz**

Gerätekennzeichnung nach Richtlinie 94/9/EG *(bis 20.04.2016)*: nach Richtlinie 2014/34/EU:  $\frac{\langle \epsilon_{x} \rangle}{\langle 1 \rangle}$  2G (Zone 1 und 2)

 $\langle \overline{\xi_x} \rangle$  II 2D (Zone 21 und 22)  $\langle \overline{\epsilon_x} \rangle$  i M2

Explosionsschutz (Gas): Ex d IIC T6 Gb oder

Ex d IIC T5 Gb oder Ex d IIB T6 Gb oder Ex d IIB T5 Gb

Explosionsschutz (Staub): Ex tb IIIC T80°C Db IP68 oder Ex tb IIIC T95°C Db IP68 oder Ex tb IIIB T80°C Db IP68 oder Ex tb IIIB T95°C Db IP68

Explosionsschutz (Bergbau) Ex d I Mb

Transport-/ Lagertemperatur: 0°C…+40°C Umgebungstemperatur (EX)<sup>1</sup>

Benannte Prüfstelle: TÜV Rheinland (Nummer 0035)

Prüfprotokoll ATEX: 557/Ex.539.01/14 Test Report IECEx: DE/TUR/ExTR14.0026/01 Quality Assessment Report: DE/BVS/QAR14.0006/00

Normenkonformität

Schutzart: IP 68 (IEC /EN 60529)

ExCam IPM1145:  $-60^{\circ}$ C...+65°C *(Temperaturklasse T6)* -60°C…+70°C *(Temperaturklasse T5)* ExCam IPM1145-L:  $-60^{\circ}$ C...+60°C *(Temperaturklasse T6)* -60°C…+65°C *(Temperaturklasse T5)*

EG-Baumusterprüfbescheinigungen: TÜV 14 ATEX 7539 X\_1st supplement IECEx TUR 14.0026X\_issue No.1 weitere Zertifikate: EAC-Ex TC\_RU\_C\_DE.MIO62.B.01921

Gas Explosionsschutz:  $-$  IEC 60079-0:2011, EN 60079-0:2012 - IEC 60079-1:2007, EN 60079-1:2008 - IEC 60079-11:2011, EN 60079-11:2012

 $\overline{a}$ <sup>1</sup> Explosionsschutz-relevanter maximaler Umgebungstemperaturbereich während dem Kamerabetrieb, Abweichung zu funktionellem Temperaturbereich, funktioneller Temperaturbereich (MTBF) siehe Kap. 3.12

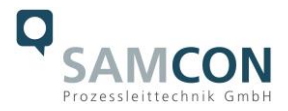

- IEC 60079-18:2009, EN 60079-18:2009
- IEC 60079-28:2006/ ISH1:2014, EN 60079-28:2007 (Beiblatt 1:2014-09)
- GOST R IEC 60079-0:2011
- GOST IEC 60079-1:2011

# Staub Explosionsschutz: - IEC 60079-31:2008, EN 60079-31:2009 - GOST R IEC 60079-31:2010 Sonstige:  $-$  IEC 60079-14:2013, EN 60079-14:2014

- DIN 7080:2005-05
- IEC 60529:1989 + A1:1999, DIN EN 60529:1991 + A1:2000
- DIN VDE 0118-1:2010-02

#### <span id="page-6-0"></span>**2.2 Elektrische Kennwerte der Kameramodule**

#### <span id="page-6-1"></span>2.2.1 ExCam IPM1145-(L) (PoE+) (Kamera und Heizung)

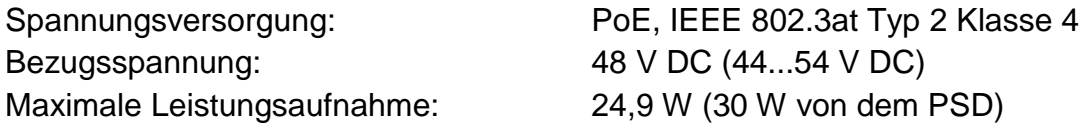

#### <span id="page-6-2"></span>2.2.2 ExCam IPM1145

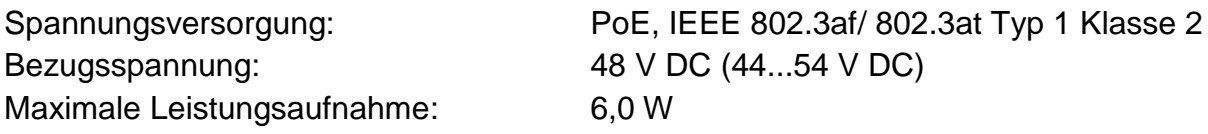

#### <span id="page-6-3"></span>2.2.3 ExCam IPM1145-L

Spannungsversorgung: PoE, IEEE 802.3af/ 802.3at Typ 1 Klasse 3 Bezugsspannung: 48 V DC (44...54 V DC) Maximale Leistungsaufnahme: 10,5 W

#### <span id="page-6-4"></span>**2.3 Elektrische Kennwerte des PTC Heizlastkreises (optional)**

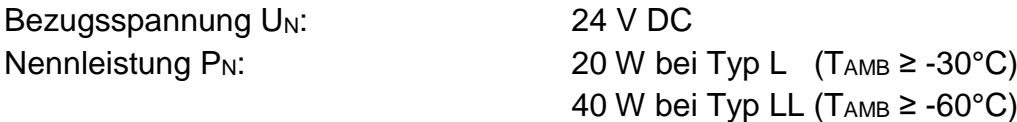

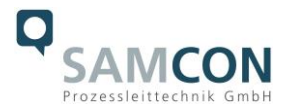

#### *Achtung!*

*Die Leistungsaufnahme der Gehäusebeheizung ist umgebungstemperaturabhängig, bzw. durch die PTC Charakteristik<sup>2</sup> in den jeweiligen Betriebspunkten der Module bestimmt. Zusätzlich wird die Leistung des PTC Laststromkreises durch das Schaltverhalten der CB06 Platine, Lastbetrieb des internen Kameramoduls, sowie der Konvektionskühlung von Außen (Wärmeabfuhr über das Gehäuse) beeinflusst.* 

*Einschaltleistung kann bei Pmax > 100W pro Modul liegen! Zuleitungs-Feinsicherungen sind entsprechend durch den Anwender zu dimensionieren. Es wird eine superträge (-TT-) Auslösecharakteristik empfohlen.* 

*Die typische Dauernennleistung im Tieftemperarturbereich (TAMB -30°C) liegt bei P(-30°C) = 12,2 W im gesättigten Zustand.*

*Die typische Dauernennleistung im Tiefsttemperaturbereich (TAMB -60°C) liegt bei P(-60°C) = 26,8 W im gesättigten Zustand.*

*Die typischen Einschaltstromspitzen im Tieftemperaturbereich (1x HP05 Heizelement) betragen Imax > 4000mA !*

*Die typischen Einschaltstromspitzen im Tiefsttemperaturbereich (2x HP05 Heizelement) betragen Imax > 8000mA !*

*Die typische Inrushdauer für I<sub>PTC</sub> < 1000mA pro Modul beträgt ton ≤ 45s Die typische Inrushdauer für IPTC < 500mA pro Modul beträgt tON ≤ 120s (gesättigter Bereich/ Dauerstrom)*

#### <span id="page-7-0"></span>**2.4 Anschlussleitung SKD02-T**

Beschreibung: Samcon Systemkabel Digital (Typ ... 02-T<sup>\*</sup>) für Tiefsttemperaturbereich, Datentransfer und Leistungsversorgung des Kameramoduls P1145(-L) (DIN EN 60079-14: 2014 konform) Mantelfarbe: gelbgrün (GN), ähnlich RAL6018 Ex d Rangierung: über rechtsseitige Kabelverschraubung<sup>3</sup> KLE 1 (gemäß DIN EN 60079-14:2014 [Kap.10.6.2]) bei Anschlusskabellängen **≥ 3m** : (**ohne integrierte Drucksperre**/ mit Elastomer Dichtung auf Außenmantel) bspw.: "ADE 4F MsNi Type5 - M20x1.5 (*CAPRI*)", mit zusätzlicher Zugentlastung; bei Anschlusskabellängen **< 3m** :

 $\overline{a}$ <sup>2</sup> *PHP05 = KxAxT (K=5,5W/m<sup>2</sup> )*

<sup>3</sup> gemäß aktueller Norm DIN EN 60079-14:2014 ist die Dimensionierung der Kabelverschraubungen mit oder ohne integrierter Drucksperre/ Compoundverguss nicht mehr abhängig von der gekennzeichneten Gasexplosionsgruppe (IIB, IIC) oder dem Ex d Druckkammervolumen (<2000cm<sup>3</sup>, ≥2000cm<sup>3</sup>), sondern ausschließlich ein Kriterium der verwendeten Anschlusskabellängen (<3m, ≥3m).

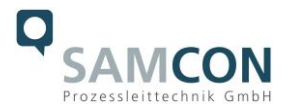

Außendurchmesser: 8,9 ± 0,3mm

Gewicht: 102 kg/km

Aderdurchmesser: 1,43 ± 0,02mm Farbcode: IEC 708-1 Paarschirmung: Aluverbundfolie

Außenmantel: PUR FHF

(**mit integrierter Drucksperre**/ Epoxid Compoundverguss der Einzeladern und Duroplast/ Elastomerdichtung des Außenmantels) bspw.: "8163/2 PXSS2K - M20x1,5 (*R.Stahl GmbH*)" Biegeradius: 8x Außendurchmesser bei Installation 4x Außendurchmesser nach Installation Temperaturbereich:  $-30^{\circ}$ C ... +80°C bei Verlegung -60°C … +80°C fest verlegt Leiteraufbau: 4 x 2 x AWG23/1 blank, CAT.6a Isolation: SFS-PE geschäumt Schirmung: Schirmung: Kupfergeflecht, Mehrfachdraht 0,10 vz, opt. Bedeckung ca. 85% Eigenschaften: PUR halogenfrei, flammwidrig (EN 60332-1-2), UV- und ozonresistent, hohe chemische Beständigkeit, EMV geschirmt (siehe [www.samcon.eu,](http://www.samcon.eu/) Datenblatt SKD02-T)

Benutzerschnittstelle: **P**(Plug) Variante: RJ-45 Stecker (EIA/TIA-568B), bspw. Weidmüller IE-PS-RJ45-FH-BK, Phoenix Contact VS-08-RJ45-5-Q/IP20 etc., 10BASE-T/100BASE-TX PoE **K**(Klemmleisten) Variante ca. 12cm entmantelt: 8x Einzelader twisted pair (Massivleiter A= $0.33$ mm<sup>2</sup>, ø= $0.64$ mm ca. 6mm abisoliert), 1x shield (Cu Geflecht verzinnt 1,5mm<sup>2</sup>, Aderendhülse Farbcode gemäß DIN 46228) 10BASE-T/ 100BASE-TX PoE

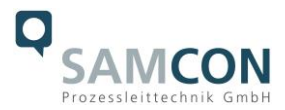

#### <span id="page-9-0"></span>**2.5 Leistungskabel (optional)**

 $\overline{a}$ 

| Beschreibung:     | Olflex <sup>®</sup> 440P <sup>4</sup> ( <i>U.I. Lapp GmbH</i> ), Leistungsver-<br>sorgung des PTC Heizlaststromkreises, sowie<br>der elektronischen Regulierung CB06 für T08<br>ExCam mit Modellschlüssel "L" und "LL",<br>(DIN EN 60079-14: 2014 konform) |
|-------------------|----------------------------------------------------------------------------------------------------|
| Mantelfarbe:      | silbergrau (GY) matt, ähnlich RAL7001                                                                                                    |
| Ex d Rangierung:  | über linksseitige Kabelverschraubung <sup>5</sup> KLE 2                                                                                                    |
|                   | (gemäß DIN EN 60079-14:2014 [Kap.10.6.2])                                                                                                    |
|                   | bei Anschlusskabellängen ≥ 3m :                                                                                                    |
|                   | (ohne integrierte Drucksperre/ mit Elastomer                                                                                                    |
|                   | Dichtung auf Außenmantel) bspw.:                                                                                                    |
|                   | "ADE 4F MsNi Type5 - M20x1.5 (CAPRI)",                                                                                                    |
|                   | mit zusätzlicher Zugentlastung;                                                                                                    |
|                   | bei Anschlusskabellängen < 3m :                                                                                                    |
|                   | (mit integrierter Drucksperre/ Epoxid Com-                                                                                                    |
|                   | poundverguss der Einzeladern und Duroplast/                                                                                                    |
|                   | Elastomerdichtung des Außenmantels) bspw.:                                                                                                    |
|                   | "8163/2 PXSS2K - M20x1,5 (R.Stahl GmbH)"                                                                                                    |
| Außendurchmesser: | $7,5$ mm                                                                                                    |
| Außenmantel:      | Polyurethan Mischung TMPU gem. EN 50363-<br>10-2 bzw. VDE 0207-363-10-2                                                                                                    |
| Biegeradius:      | 12,5x Außendurchmesser (gelegentlich bewegt)                                                                                                    |
|                   | 4,0x Außendurchmesser (feste Verlegung)                                                                                                    |
| Leiteraufbau:     | 3G1,5 (0012838), 3x 1,5mm <sup>2</sup> (ø=1,4mm), fein-                                                                                                    |
|                   | drähtige verzinnte Cu-Litzen gem. IEC 60228                                                                                                    |
|                   | bzw. VDE 0295, Klasse 5, mit Schutzleiter                                                                                                    |
|                   | (GN/YE)                                                                                                    |
| Kupfer Index:     | 43,0 kg/km                                                                                                    |
| Gewicht:          | 96,0 kg/km                                                                                                    |
| Zugfestigkeit:    | $15$ N/mm <sup>2</sup>                                                                                                    |
| Eigenschaften:    | beständig gegen Öl- und Bohrflüssigkeiten                                                                                                    |
|                   | nach IEC 61892-4: Anhang D, abrieb- und kerb-                                                                                                    |
|                   | fest, halogenfrei (VDE 0472-815) und flamm-                                                                                                    |
|                   | widrig nach IEC 60332-1-2, beständig gegen                                                                                                    |
|                   | Hydrolyse und Mikroben, UV-beständig, weitere                                                                                                    |
|                   | Prüfungsanforderungen gem. IEC 60811, EN                                                                                                    |
|                   | 50396 und EN 50396                                                                                                    |
|                   | (siehe www.samcon.eu, Datenblatt Ölflex 440P)                                                                                                    |

<sup>4</sup> Weitere Lastkabel auf Anfrage verfügbar, bspw. "Ölflex® Petro FD 865 CP" (hohe Beständigkeit gegen Öl- und Bohrflüssigkeiten) oder "XPLE Armoured 3x2,5" (extrem robust, speziell für Offshore Bereiche)

<sup>&</sup>lt;sup>5</sup> gemäß aktueller Norm DIN EN 60079-14:2014 ist die Dimensionierung der Kabelverschraubungen mit oder ohne integrierter Drucksperre/ Compoundverguss nicht mehr abhängig von der gekennzeichneten Gasexplosionsgruppe (IIB, IIC) oder dem Ex d Druckkammervolumen (<2000cm<sup>3</sup>, ≥2000cm<sup>3</sup>), sondern ausschließlich ein Kriterium der verwendeten Anschlusskabellängen (<3m, ≥3m).

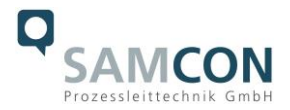

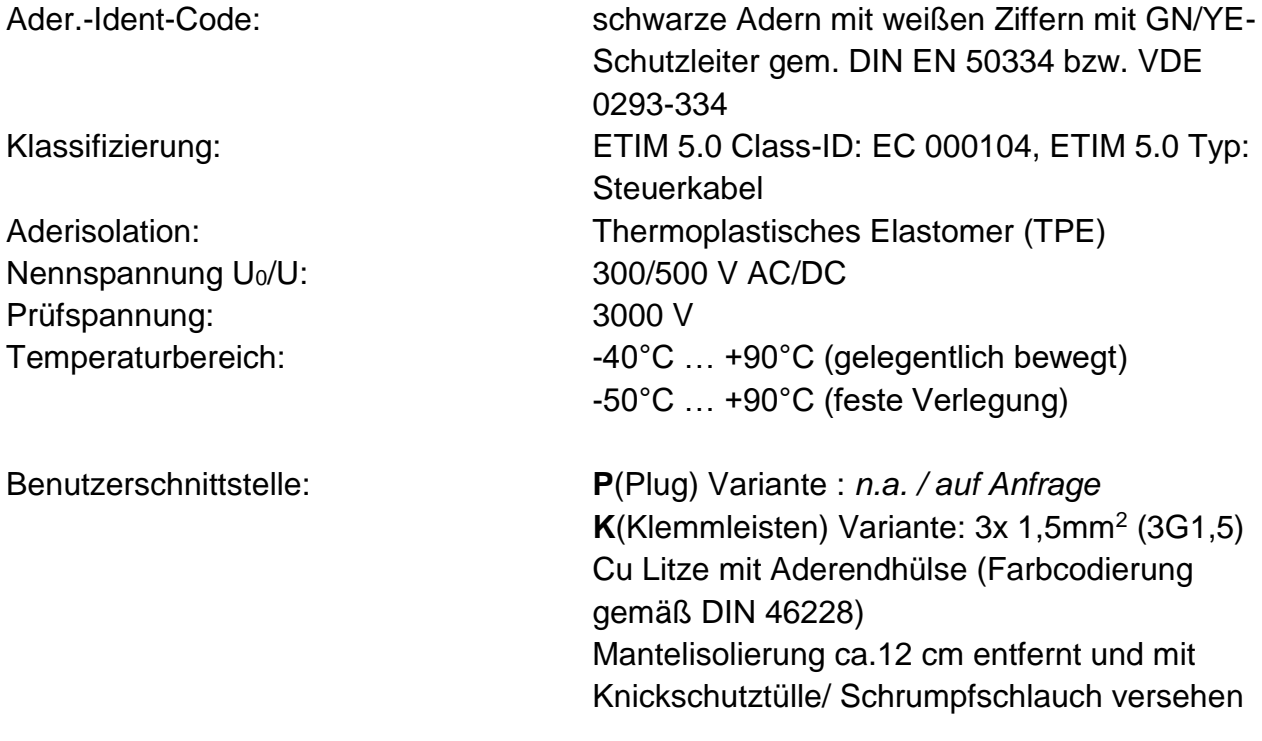

#### <span id="page-10-0"></span>**2.6 Technische Spezifikation der Kameramodule**

#### *Hinweis:*

*Technische Details der internen CCTV Module wie bspw.: Lichtempfindlichkeit, Bildauflösung, Framerate, Sensortyp, Verschlusszeiten, Objektivdetails, Streaming Funktionalitäten, unterstützte Netzwerkprotokolle, Event Trigger, Speichermöglichkeiten und Bildparametrierungen über das Webinterface sind ausführlich in den Datenblättern des Einbaugeräteherstellers gegeben und nicht Bestandteil der T08 ExCam Betriebsanleitung.*

#### <span id="page-10-1"></span>2.6.1 Axis M1145

Datenblatt siehe unter: [http://www.axis.com/files/datasheet/ds\\_m11\\_58229\\_de\\_1501\\_hi.pdf](http://www.axis.com/files/datasheet/ds_m11_58229_de_1501_hi.pdf)

Betriebsanleitung siehe unter: [http://www.axis.com/files/manuals/um\\_m1145\\_57266\\_en\\_1512.pdf](http://www.axis.com/files/manuals/um_m1145_57266_en_1512.pdf)

<span id="page-10-2"></span>2.6.2 Axis M1145-L

Datenblatt siehe unter: [http://www.axis.com/files/datasheet/ds\\_m1145l\\_1480603\\_en\\_1506.pdf](http://www.axis.com/files/datasheet/ds_m1145l_1480603_en_1506.pdf)

Betriebsanleitung siehe unter: [http://www.axis.com/files/manuals/um\\_m1145l\\_57268\\_en\\_1512.pdf](http://www.axis.com/files/manuals/um_m1145l_57268_en_1512.pdf)

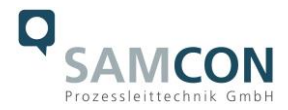

#### <span id="page-11-0"></span>**2.7 IR-LED Ausleuchtung**

<span id="page-11-1"></span>2.7.1 Axis M1145

Spezifikation: *n.a.*

(das Axis M1145 Kameramodul enthält keine integrierte IR LED Ausleuchtung mit zusätzlicher Fotodiode zum Messen der Lichtverhältnisse)

### <span id="page-11-2"></span>2.7.2 Axis M1145-L

#### Spezifikation: 2x hocheffiziente LEDs<sup>6</sup>

- mit optimiertem Infrarot Spektralanteil (λcentroid = 850 [nm]), ermöglicht kontrastreiche schwarzweiß Kamerabilder in Dunkelheit und schwierigen Lichtverhältnissen,
- einstellbare Intensität, justierbarer Beleuchtungswinkel, typische Reichweite bis 8m,
- Lichtsensor für automatische Aktivierung/ Deaktivierung der Infrarot Dioden enthalten.
- Speziell entwickelter Chloropren-Kautschuk Adapter zur Begrenzung des Streuungswinkels durch das ausfallenden Infrarotlicht innerhalb der druckfesten Kapselung integriert. (bzgl. Optimierung von Schattenwurf und Bildstörungen durch mehrfache LED Lichtreflexionen an der Borosilikatschauglasscheibe des Edelstahlgehäuses).
- Abstrahlwinkel: max 30°

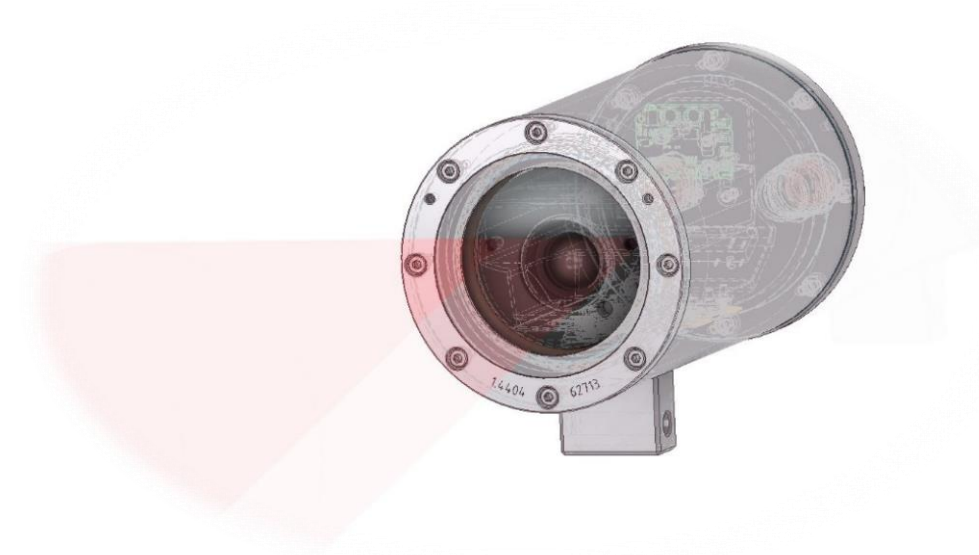

#### Abb.2.1 – ExCam IPM1145-L

 $\overline{a}$ <sup>6</sup> Bei IR LED Ausleuchtungen ist ggf. der Blickwinkel minimal eingeschränkt, bzw. ein leichter Schattenwurf erkennbar, je nach Justage des Beleuchtungswinkels

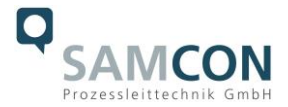

#### <span id="page-12-0"></span>**2.8 Temperaturbereiche (MTBF)**

<span id="page-12-2"></span><span id="page-12-1"></span>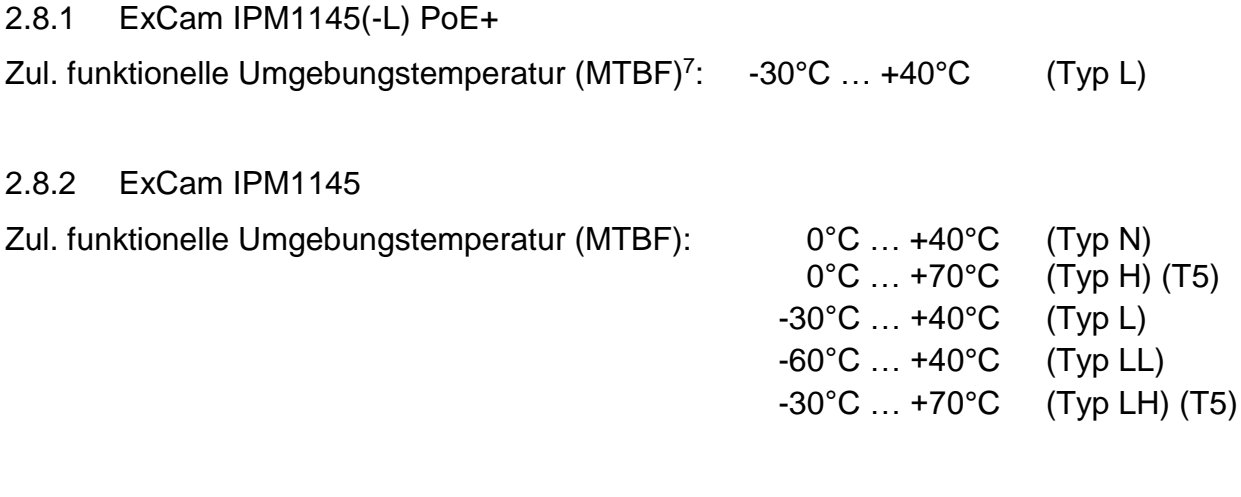

#### <span id="page-12-3"></span>2.8.3 ExCam IPM1145-L

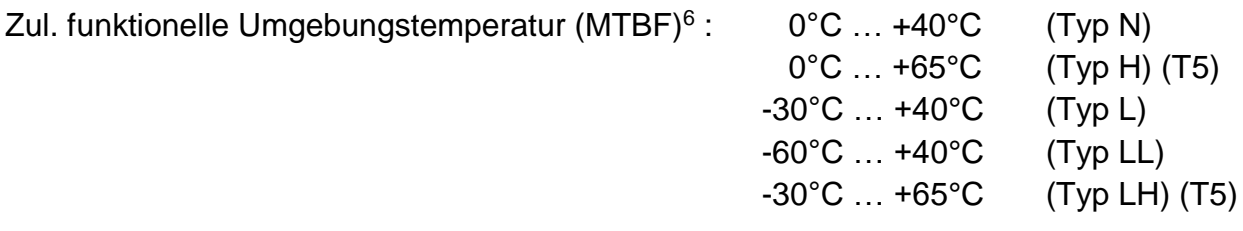

#### <span id="page-12-4"></span>**2.9 Sonstige technische Daten**

 $\overline{a}$ 

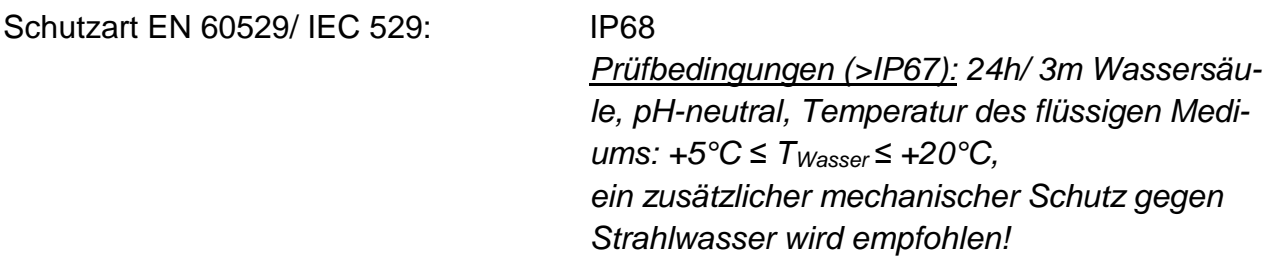

Gehäusematerial<sup>8</sup> der druckfesten Kapselung (DIN EN 60079-1: 2008) nach DIN EN 10027-2: 2015-07 (Bezeichnungssystem für Stähle):

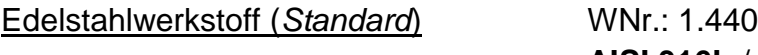

Edelstahlwerkstoff (*Standard*) WNr.: 1.4404 (X2CrNiMo17-12-2), **AISI 316L** / V4A

<sup>7</sup> Funktioneller Temperaturbereich betrifft den Betriebstemperaturbereich der einebauten nicht-Ex Komponenten in Übereinstimmung mit der Herstellererklärung von AXIS (MTBF – mean time between failures) unter Beachtung des thermischen Leistungsverlusts und dem Temperaturekoeffizienten des Ex d Gehäuses. Der funktionale Temperaturbereich liegt immer im explosionsrelevanten Temperaturbereich die mit den Werten der EC-type examination übereinstimmen. Für die für den Explosionsschutz relevanten Umgebungstemperaturen beachten Sie bitte (ATEX, IECEx, EAC-Ex) Kapitel 2.1 – Explosionsschutz).

<sup>8</sup> Verfügbare Edelstahlwerkstoffe/ Legierungen besitzen unterschiedliche spezifische Eigenschaften, bspw. die mechanische Belastbarkeit und chemische Resistenz betreffend, Wärmeleitfähigkeit etc. Das Korrosionsverhalten in Hochsäureumgebungen oder Offshore Bereichen kann durch geeignete Werkstoffwahl optimiert werden. Eine Oberflächenbehandlung durch Elektropolitur, Edelstahlbeize oder eine Schutzlackierung in diversen RAL Farbtönen (Standard: RAL7035) ist möglich.

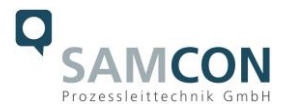

Edelstahlwerkstoff (*optional*) WNr.: 1.4301 (X5CrNi18-10), **AISI 304** / V2A WNr.: 1.4305 (X8CrNiS18-9), **AISI 303** WNr.: 1.4401 (X5CrNiMo17-12-2), **AISI 316** / V4A WNr.: 1.4571 (X6CrNiMoTi17-12-2), **AISI 316Ti** / V4A

Schutzlackierung<sup>9</sup>:

 $\overline{a}$ 

: Standard Farbton RAL7035 (alle RAL Farbtöne und Sonderfarbtöne möglich!), DURALMIT® 2K-PUR Struktur, Typ DSPT (Isocyanatvernetzendes, polyestermodifiziertes Acrylatharz, Feinstruktur (1,6...2,0 [mm] Düse), Oberflächenwiderstand ≤ 9^11[Ω], Schichtdicke ≤ 0,2 [mm], Schraubverbindungen, Flachdichtungen und Kabelverschraubung sind von der Schutzlackierung ausgeschlossen

Zusätzliche metallische und nicht-metallische Werkstoffe des Ex d Gehäuseschutzsystems:

|                    | Federstahl verzinkt (WNr.: 1.0330), PTFE<br>Flachdichtungen mit Mikroglaskugeln (GYLON®<br>Style 3504 Blau), Silikonvergussmasse (Silco-<br>set 105 + Cure Agent 28), Silikon (VMQ),<br>Thermoscriptfolie aus Polyester<br>(aceton-                                                                                 |
|--------------------|----------------------------------------------------------------------------------------------------|
|                    | beständig), Kabelverschraubungen<br>aus<br>Messing vernickelt (MsNi)                                                                                                    |
| Schauglasmaterial: | Borosilikatglas "Ilmadur 10/ I-420"<br>(DIN7080:2005-05)                                                                                                    |
| Werkstoffe intern: | Aluminiumdruckguss verzinkt (Umhausung des<br>Kameramoduls), Polyamid (PA6.6/ PA2000)<br>und Polyoxymethylen (POM) Isolatoren und<br>Stabilisierungsadapter, T08 Universaladapter<br>aus Aluminium (EN AW-ALSi1MgMn), PTC-<br>Keramiken, Infrarot-Antireflexionsadapter aus<br>Chloropren-Kautschuk (CR4100/Z-150), |
|                    | PUR und weitere thermoplastische Kunststoffe,                                                                                                    |

<sup>9</sup> Schutzlackierung der Gehäuse unterliegt dem Explosionsschutz! Betroffen sind ausschließlich metallische und außenliegende Oberflächen. Zünddurchschlagsicher Spalte/ Gewinde und Dichtungen bleiben unberührt. Die Modifizierung der Gehäuseoberfläche erfüllt die Anforderungen nach DIN EN 60079-0: 2012 Kap.7 – Nichtmetallische Gehäuse und nichtmetallische Gehäuseteile (UV Beständigkeit, Temperaturindex TI oder relativer Wärmeindex RTI-mechanisch nach ANSI/UL 746B oder Wärme- und Kältebeständigkeit), die Vermeidung des Aufbaus von elektrostatischer Aufladung wird erreicht durch Oberflächenwiderstand ≤ 9^11 Ω (max. 50% relative Luftfeuchte) und Begrenzung der Schichtdicke auf 0,2mm (IIC)/ 2mm (IIB). Durch die Oberflächenlackierung ändert sich der thermische Leitwert und die Gehäuse Konvektionskühlung. Die maximal zulässige Verlustleistungseinspeisung in das druckfeste Gehäuse ist hierdurch beeinflusst!

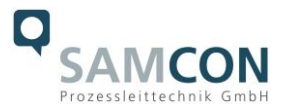

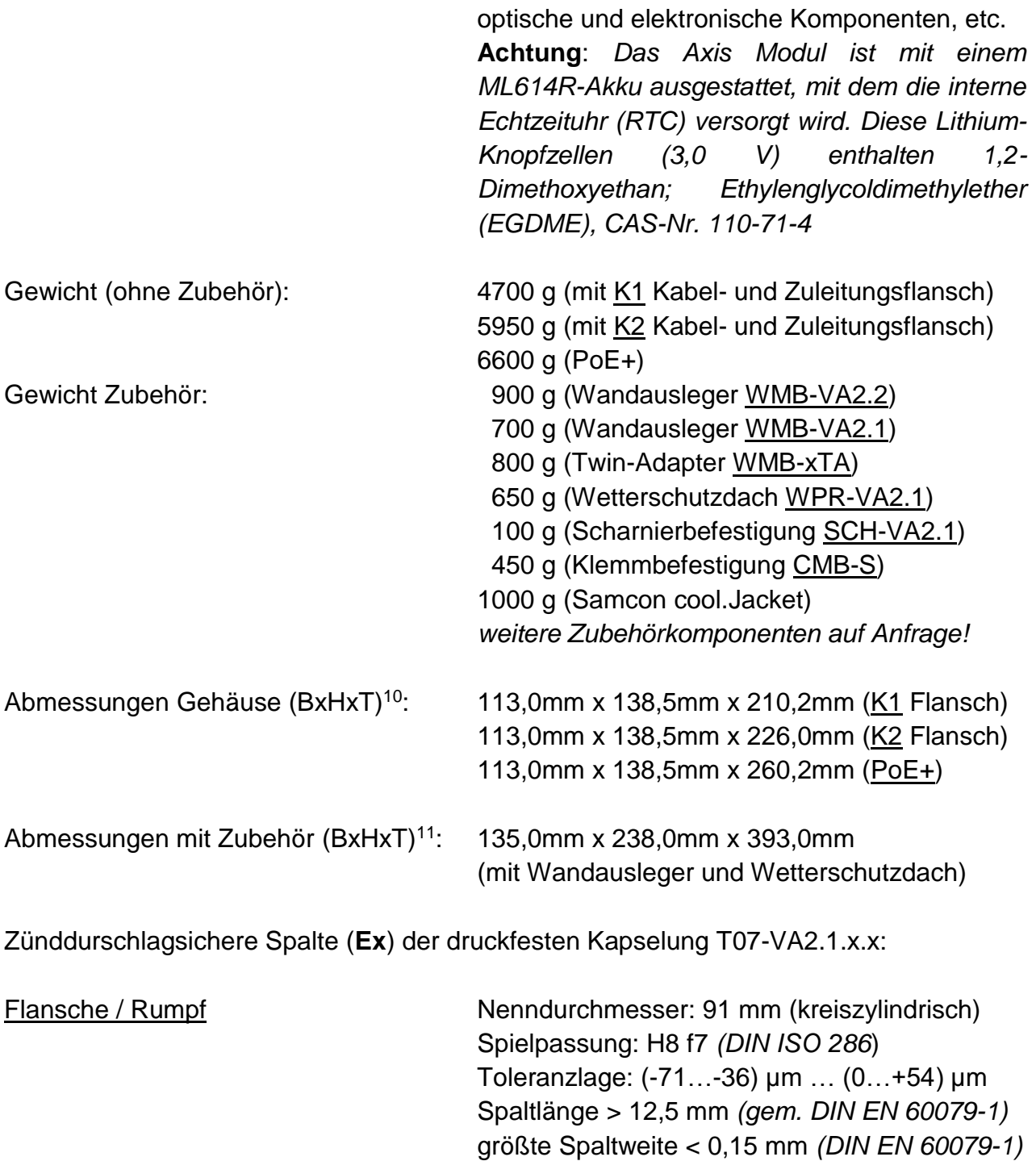

 $\overline{a}$ 

Mittenrauwert: R<sup>a</sup> ≈ 2,0 µm *(DIN ISO 468)* / R<sup>a</sup> ≤ 6,3 µm gemäß *DIN EN 60079-1: 2008 [5.2.2]*

<sup>&</sup>lt;sup>10</sup> Abmessungen Edelstahlgehäuse T07 VA2.1.x.x mit Montagenocken, ohne Kabelverschraubungen, ohne externem Zubehör, weitere/ detailliertere Abmessungen siehe Kap.10 - Technische Zeichnungen

<sup>11</sup> Abmessungen Kameragehäuse T07 VA2.1 mit Wandausleger WMB-VA2.1 und Wetterschutzdach WPR-VA2.1 (axial ausgerichtet, maximale Bautiefe)

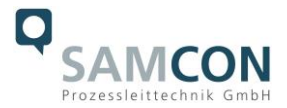

Kabelverschraubungen 2x M20\*1,5\_12mm (ISO metrisches Feingewinde gem. *DIN13-2*), Güte 6H (mittel oder fein gem. *ISO 965-1 / ISO 965-3*), tragende/ greifende Gewindegänge ≥ 5 (gem. den Anforderung in *DIN EN 60079-1: 2008 [5.3] Tabelle 3 "Zylindrische Gewindespalte*")

#### Medienbeständigkeiten: *Werden ausschließlich auf Anfrage geprüft!*

Im Allgemeinen: korrosionsbeständig, sowie chemisch hochresistent gegen eine Vielzahl von Angriffsmitteln aus dem industriellen Bereich und geeignet für Offshore Applikationen (vgl. hierzu allgemeine Spezifikation für Edelstahl WNr.:1.4404, Oberflächenbearbeitung der Ex d Gehäuse, Gylon Flachdichtungen etc.) - *In besonderem Maße ist die Resistenz abhängig von den Faktoren: Temperatur, Konzentration, Angriffsdauer und Art des Angriffsmediums (flüssig, gasförmig, dampfförmig etc.). Die Resistenz gegenüber Umwelteinflüssen und mechanischer Beanspruchung kann optional durch eine zertifizierte Schutzlackierung maximiert werden! Eine Elektropolitur der Bauteile zur Verbesserung der Korrosionseigenschaften ist ebenso möglich -*

#### <span id="page-15-0"></span>**3 Sicherheitshinweise**

**Bitte beachten Sie unbedingt die Sicherheitshinweise in der EX Installationsanleitung zur T08 ExCam Serie, Doc.-ID.: "***140721-PT08BAU-SS-Ex Installationsanleitung rev.03\_(1.Ergänzung).pdf***".**

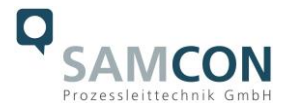

# <span id="page-16-0"></span>**4 Erläuterungen zum Modellschlüssel**

Die Liste der verfügbaren T08 ExCam IPM1145-(L) Modellvarianten gestaltet sich aktuell folgendermaßen:

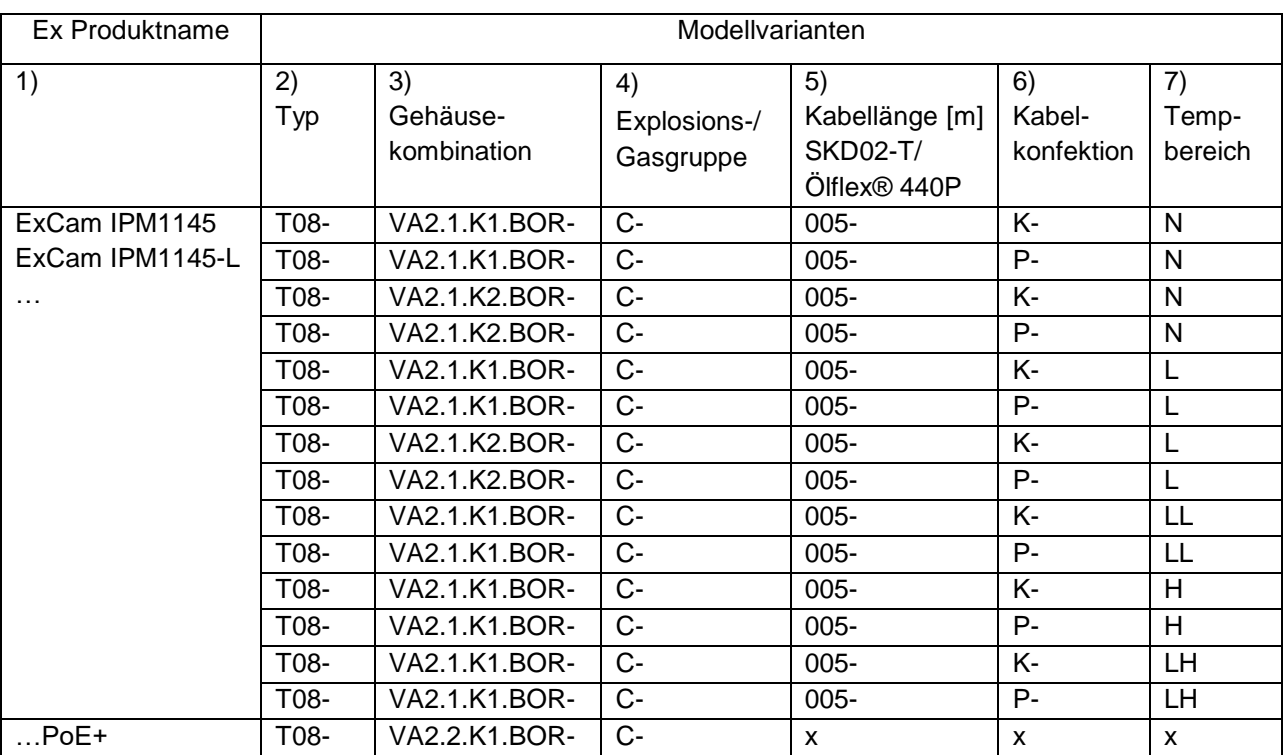

Tab.4.1 – Modellschlüssel

#### *Erklärung:*

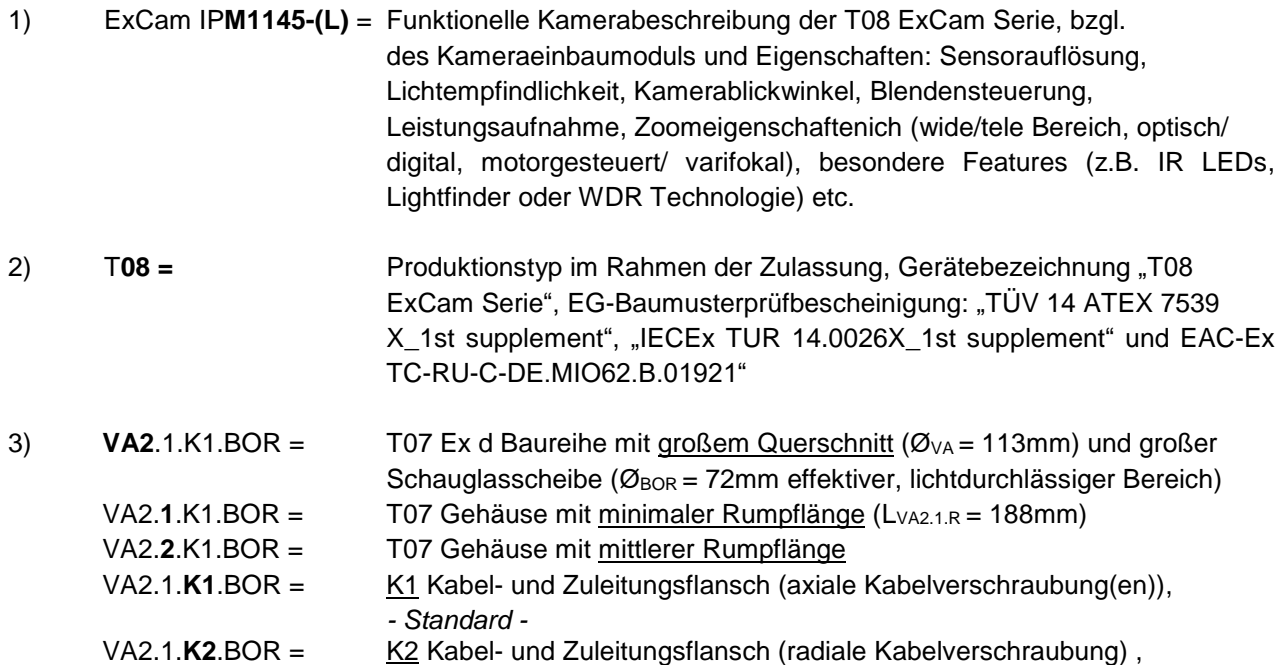

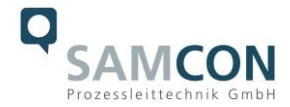

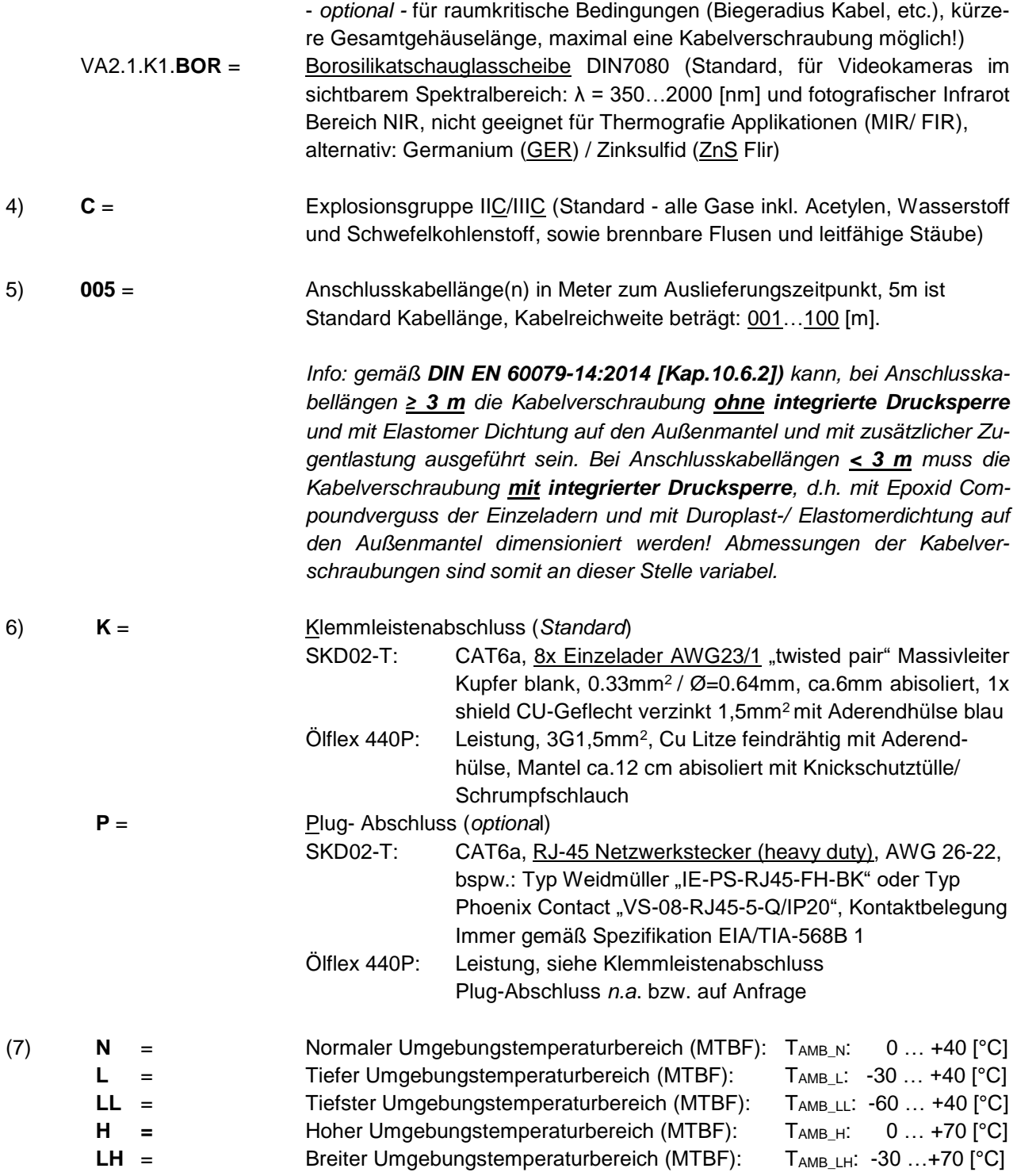

#### Hinweis:

Obere Temperaturgrenze für Typ H und Typ LH des funktionellen Temperaturbereichs (MTBF) ist abhängig von der maximalen Leistungsaufnahme der Modellvariante und begrenzt durch den explosionssicheren Temperaturbereich. Derzeit stehen die Modellvarianten IPM1145 und IPM1145-L zur Verfügung. Bei der ExCam IPM1145-L ist die obere Temperaturgrenze somit reduziert auf: **TAMB …+65°C (T5).**

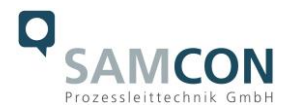

# <span id="page-18-0"></span>**5 Inbetriebnahme**

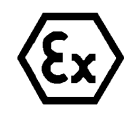

#### **Achtung!**

**Beachten Sie immer die nationalen Sicherheits-, Errichter- und Unfallverhütungsvorschriften (z.B. DIN EN 60079-14 oder DIN VDE 0118- 1:2010-02 für das Errichten elektrischer Anlagen im Bergbau unter Tage, etc.), sowie die nachfolgenden Sicherheitshinweise in dieser Betriebsanleitung und in der EX Installationsanleitung!**

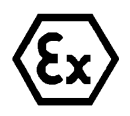

#### **Achtung!**

**Beachten Sie unbedingt die ATEX/ IECEx/ EAC-Ex Bestimmungen der EX Installationsanweisung zur Montage und Inbetriebnahme!**

#### <span id="page-18-1"></span>**5.1 Schritt 1: Montage**

Montieren Sie die ExCam® IPM1145-(L) am gewünschten Montageort. Montageoptionen und -bedingungen, diverses Zubehör sowie Sicherheitshinweise sind in der EX Installationsanleitung zur ExCam® Serie Typ 08 ausführlich beschrieben.

#### <span id="page-18-2"></span>**5.2 Schritt 2: Elektrischer Anschluss**

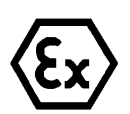

#### **Achtung!**

**Der elektrische Anschluss des Betriebsmittels darf nur durch Fachpersonal erfolgen!**

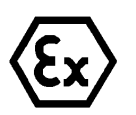

#### **Achtung!**

**Das Gehäuse der ExCam® Serie ist unbedingt über den PA-Anschluss zu erden.**

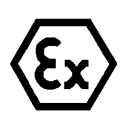

#### **Achtung!**

**Die minimale Länge der Anschlussleitung darf einen Meter nicht unterschreiten! Die Anschlussleitung muss geschützt verlegt werden!**

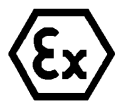

#### **Achtung!**

**Beachten Sie die nationalen Sicherheits-, Errichter- und Unfallverhütungsvorschriften (z.B. DIN EN 60079-14, DIN VDE 0118-1:2010-02, etc.) und die nachfolgenden Sicherheitshinweise in dieser Betriebsanleitung sowie in der EX Installationsanleitung!**

Die ExCam® IPM1145-(L) Serie wird mit einem für explosionsgefährdete Bereiche geeigneten elektrischen Anschlusskabel des Typs SKD02-T (System Kabel Digital Typ 02 für

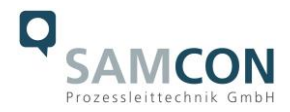

Tiefsttemperaturbereiche) und optional mit einem Leistungskabel, Standard ist Typ "Ölflex® 440P" ausgeliefert. Die maximale Übertragungsreichweite von Kamera (PD) zu Netzwerkschnittstelle (PSE) beträgt typischerweise 100 Meter (ggf. EMV abhängig) und kann individuell durch den Kunden bestimmt werden. Die minimale Kabellänge darf 1 Meter nicht unterschreiten.

Die ExCam® IPM1145-(L) wird als Kabelschwanzgerät mit der gewünschten Kabellänge produziert und ausgeliefert, so dass elektrotechnische Anschlussarbeiten im Inneren der druckfesten Kapselung von Seiten des Anwenders nicht zulässig sind. Das Ende der Kamera Anschlussleitung(en) ist, je nach bestellter Kabelkonfektionierung, bis auf blanke Cu-Leiter abisoliert oder mit Stecker versehen.

<span id="page-19-0"></span>5.2.1 Potentialausgleich

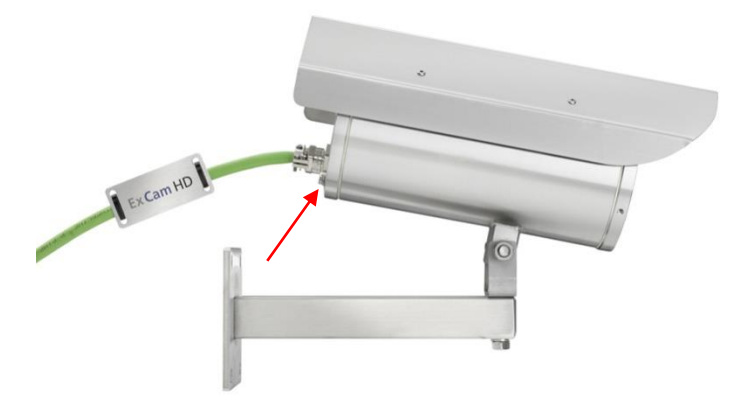

Abb.5.1 – Potentialausgleich der ExCam IPM1145-(L)

Potentialausgleich/ Erdung des Kameragehäuses ist zwingend erforderlich, um statische Aufladung und somit die Begünstigung einer Funkenbildung zu vermeiden. Hierfür befindet sich eine Schraubklemme rückseitig rechts unten (siehe Abb.5.1). Der Querschnitt des Potentialausgleiches hat den nationalen Erdungsvorschriften zu entsprechen (mindestens 4mm<sup>2</sup>).

Anschlusstabelle:

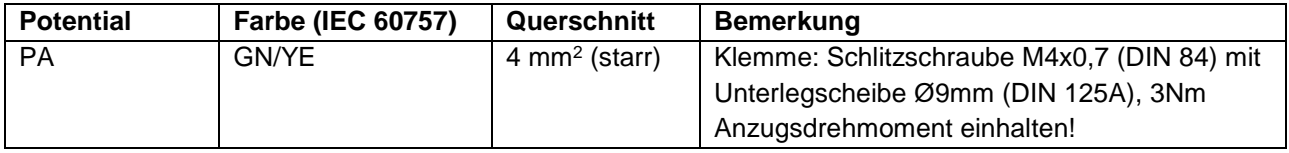

Tab.5.1 – Potentialausgleich

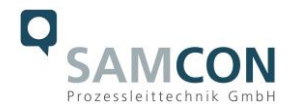

#### <span id="page-20-0"></span>5.2.2 Anschluss und Absicherung

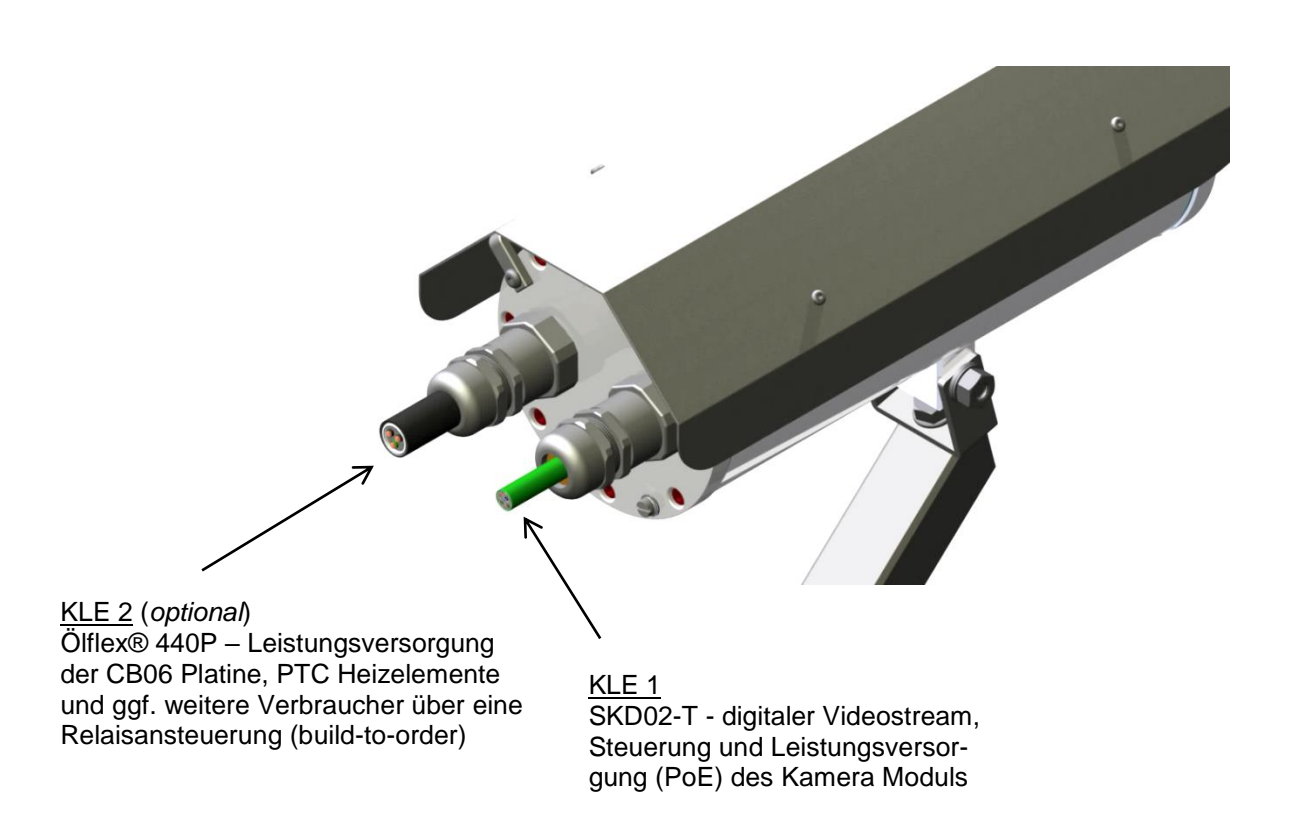

Abb.5.2 – Kabelverschraubungen (KLEs) und Zuleitungen

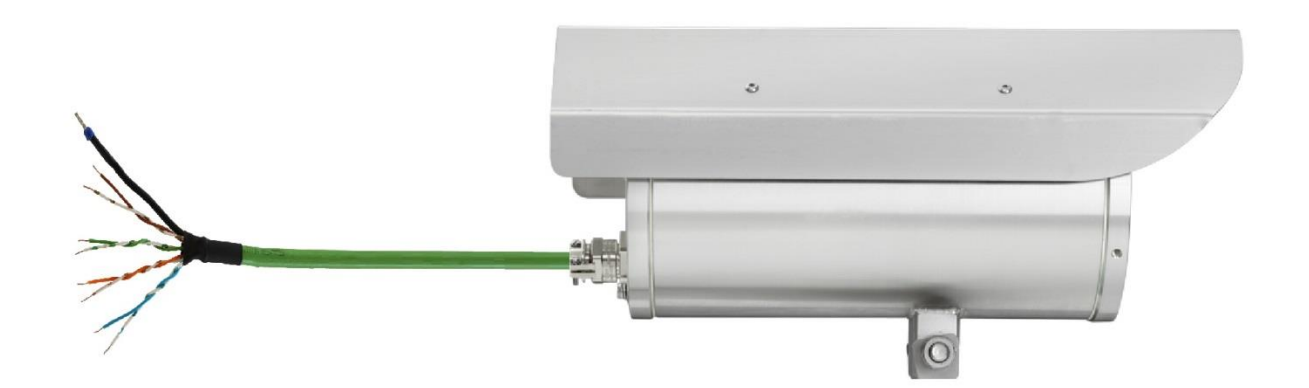

Abb.5.3 – ExCam IPM1145-(L) T08-VA2.1.K1.BOR-C-XXX-**K**-X

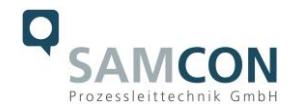

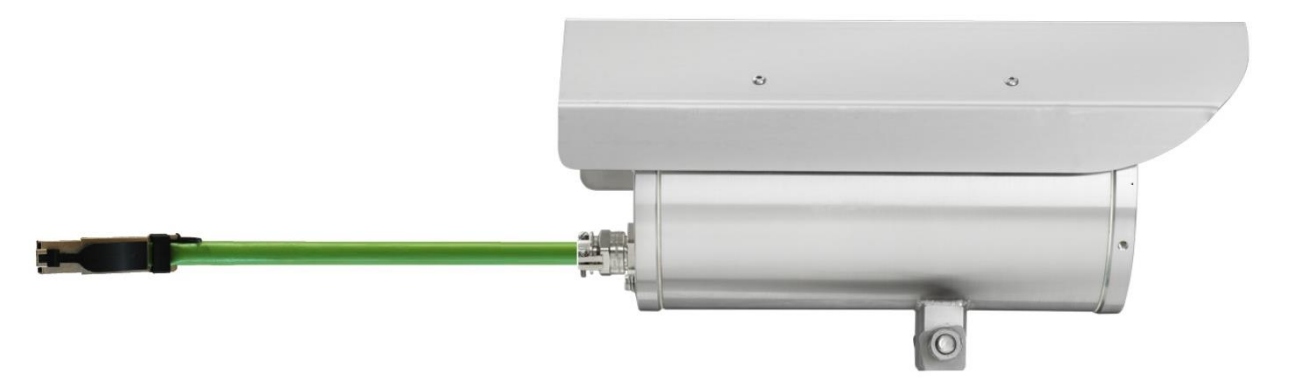

Abb.5.4 – ExCam IPM1145-(L) T08-VA2.1.K1.BOR-C-XXX-**P**-X

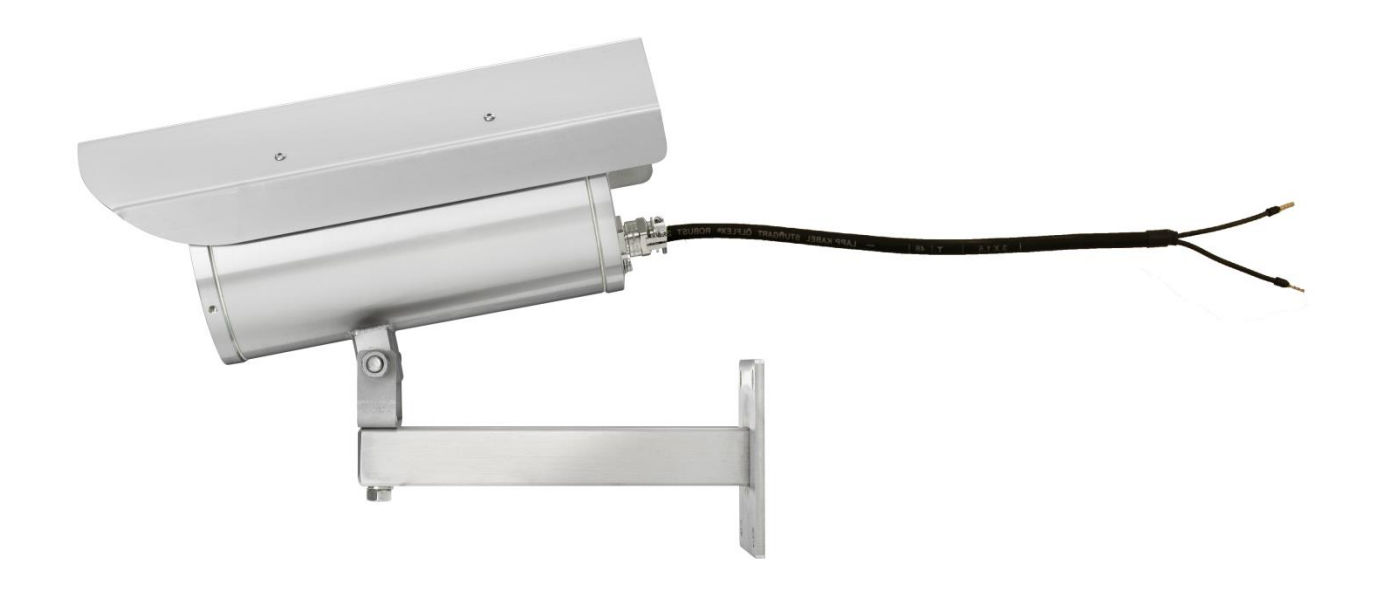

Abb.5.5 – ExCam IPM1145-(L) T08-VA2.1.K1.BOR-C-XXX-X-**L(L)**

ExCam IPM1145(-L) PoE PSE für 802.3at Typ 1 Klasse 3 oder PoE PSE für 802.3at Typ 2 Klasse 4 (30W)

ExCam IPM1145(-L) PoE+ PoE PSE für 802.3at Typ 2 Klasse 4 (30W)

Über das 8 (+1) -adrige grüne Patchkabel SKD02-T erfolgt die Kommunikation und der Datentransfer mit angeschlossenen Netzwerkgeräten, sowie parallel die Spannungsversorgung (PoE) der Kamera.

Um die Leistungsversorgung der ExCam IPM1145-(L) (*Powered Device*/ PD) zu gewährleisten, muss der Power-over-Ethernet Versorger (*Power Sourcing Equipment*/ PSE) auf der Anschlussseite (bspw. PoE Switch, PoE Injektor, Midspan etc.) die Spezifikation IE-EE 802.3af oder 802.3at Typ 1 Klasse 3 ("Klassifikationsstrom: 26-30 mA @48 VDC, *max. Speiseleistung PSE: 15.4 W, max. Entnahmeleistung PD: 6.49 – 12.95 W"*) erfüllen.

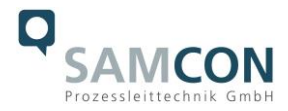

Die Datenübertragung der ExCam IPM1145-(L) nutzt eine 100 Mbit/s Ethernet Verbindung (100BASE-TX).

Im Falle eines Kabelabschlusses mit Stecker (Abb.5.4), ist dieser mit der RJ45 PoE Buchse des Netzwerkgerätes zu koppeln. Eine fehlerhafte Steckverbindung bzw. Kontaktbelegung ist aufgrund der Stecker-Bauform nicht möglich. Das Netzwerkgerät darf während der Verbindung des Steckers bereits aktiv sein, eine Reihenfolge der Spannungszuschaltung ist nicht zu befolgen.

Ist die ExCam IPM1145-(L) mit einem Klemmleistenabschluss ausgestattet, ist unbedingt auf eine korrekte Rangierung der Einzeladern gemäß EIA/TIA-568B zu achten (siehe Tab.5.2) In der Regel werden Adern mit gleicher Farbcodierung (IEC60757) verbunden.

**Achtung:** Die geltende Spezifikation für PoE erlaubt unterschiedliche Betriebsmodi für PDs (z.B. ExCam IP1364, ExCam IPM1145-L, ExCam IPQ1775 etc.):

Modus A (endspan): Wird im Allgemeinen von Switches benutzt, Spannungsübertragung erfolgt als Phantomspeisung auf den Datenleitungen. Beide Polaritäten sind möglich.

Modus B (midspan): Wird im Allgemeinen von PoE Injektoren benutzt. Leistungsversorgung und Datentransfer erfolgt auf getrennten Adern (Stecker-/ Aderkontakt Nr. 4,5 ist Pluspol und 7,8 ist Minuspol). Die T08 ExCam Geräteserie unterstützt beide Modi, die verwendete Energiequelle (PSE) gibt letztendlich den Modus vor!

Es ist zulässig, die ExCam IPM1145-(L) während des Betriebes und Interaktion mit einer Visualisierungs-/ Videomanagementsoftware oder Webinterface Zugriff etc. vom Netzwerk zu trennen und wieder zuzuschalten (hot plugging), bzw. aus gegebenem Anlass spannungsfrei und wieder zuschalten ("reboot" zwecks Neuparametrierung, Rücksetzen der Werkseinstellungen etc.).

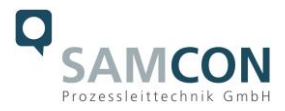

Die Aderbelegung des SKD02-T nach Standard EIA/TIA-568B für 100BaseTX mit PoE (IEEE 802.3af/at) ist wie folgt:

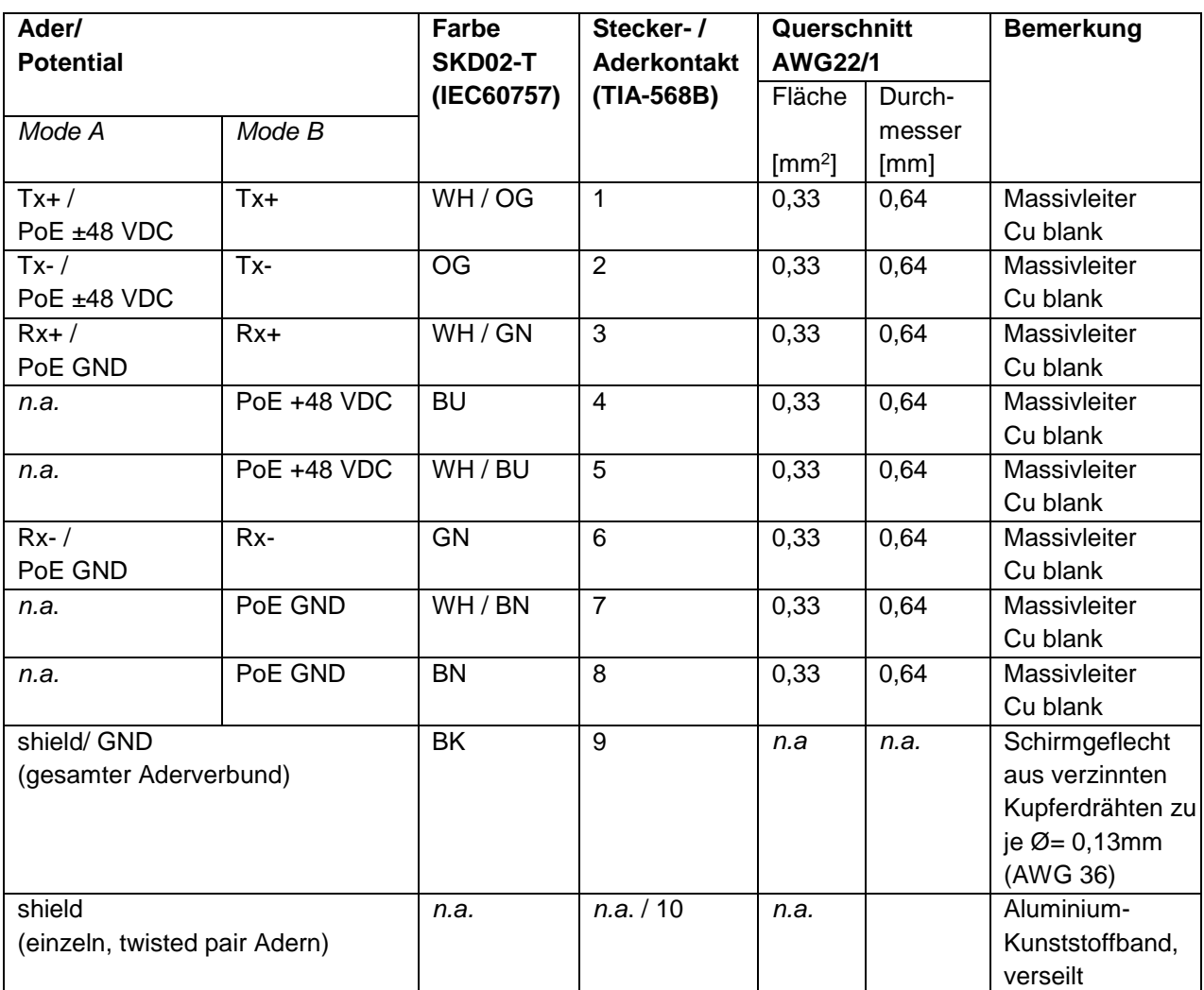

Tab.5.2 – Aderbelegung SKD02-T und Steckerkontakt RJ45

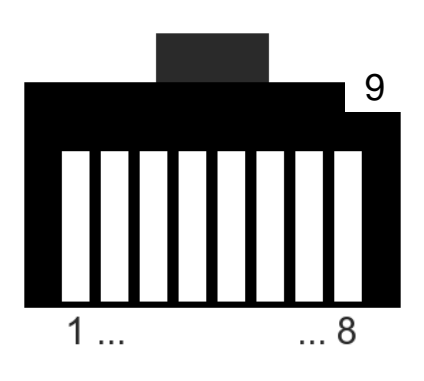

Abb.5.6 – RJ45 Kontaktbelegung

Insbesondere in EMV kritischen Umgebungen ist darauf zu achten den Kabelschirm klemmleistenseitig zu Erden (siehe Abb. 5.3 - Ader mit schwarzem Schrumpfschlauch und blauer Aderendhülse).

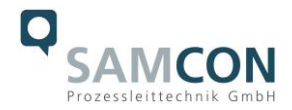

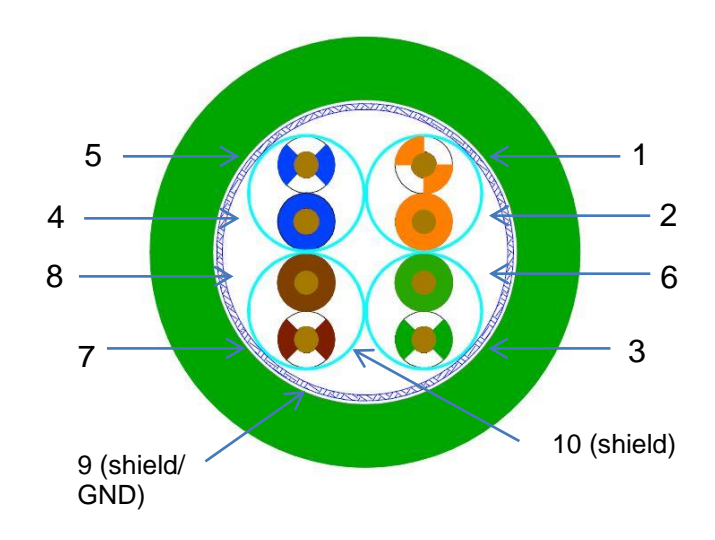

Abb.5.7 – SKD02-T Aderbelegung

Wird die ExCam IPM1145-(L) über ein PoE-fähiges Gerät versorgt, ist eine zusätzliche Absicherung der Spannungsversorgung nicht notwendig. Die Leistungseinspeisung über das PoE Netzwerkgerät erfolgt über eine Elektronik mit intelligenter Schaltung. Leitung und Kamera werden permanent überwacht und im Fehler- bzw. Kurzschlussfall Defekte hierdurch verhindert. Im Falle einer Kameraapplikation mit Klemmleistenabschluss kann diese mit einem PoE-fähigen Netzwerkgerät oder einer gesonderten 48 VDC Spannungsversorgung (build-to-order, Versorgungsspannung und Netzwerkströme sind hierbei autark) betrieben werden. In diesem Fall ist eine angemessene Zuleitungsabsicherung zu dimensionieren.

Empfohlen wird eine **Feinsicherung 300mA - mT- mittelträge**.

Erfordert die Ex CCTV Applikation eine separate 48 VDC Spannungsversorgung, so muss die Ader-/Kontaktbelegung zwingend Mode B (siehe Tab.5.2) entsprechen!

Wird die Kamera mit einer Gehäuseheizung oder Kühlung produziert (Typ L, LL, LH), muss eine zweite Spannungsversorgung mit getrennter Zuleitungsabsicherung am L+ - Potential bereitgestellt werden. Die Versorgung erfolgt standardmäßig über das Leistungskabel Ölflex® 440P (KLE 2, siehe Abb.5.2 und 5.5). Anschlussbelegung und Zuleitungsabsicherung gemäß Tab.5.3.

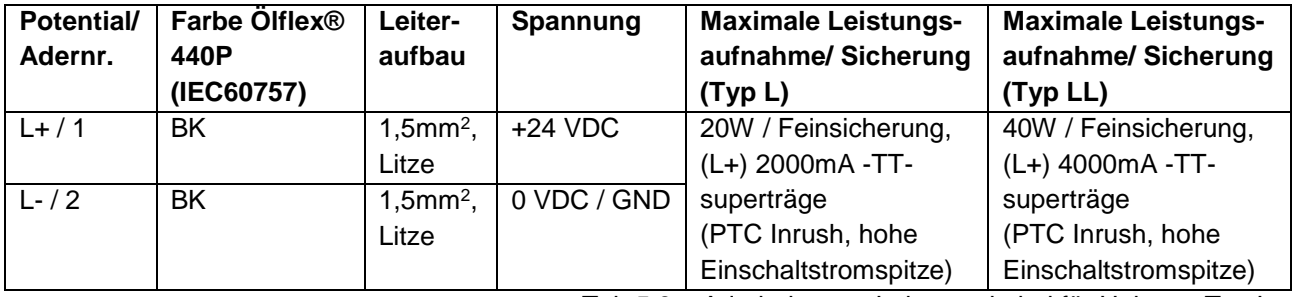

Tab.5.3 – Aderbelegung Leistungskabel für Heizung Typ L

*Zuleitungsabsicherung für Typ H siehe Tab.5.4 bzw. auf Anfrage verfügbar!*

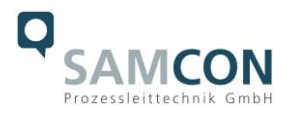

Hinweis:

Wird die Kamera mit einem aktiven hydraulischen Kamerakühlsystem (SAMCON **cool.Jacket** für Modellschlüssel Typ H) ergänzt werden, ist ebenfalls eine zweite Kabelleitungseinführung in das Kameragehäuse erforderlich.

Hierbei wird ein "dezentrales" Magnetventil (je nach Anwendung explosionsgeschützt oder nicht-Ex) angesteuert, um die Wasserversorgung (Kaltwassereinspeisung) zu regulieren (nähere Informationen sind im Datenblatt für die entsprechende Zubehörkomponente gegeben). Die Leistungsversorgung des Magnetventils erfolgt über eine integrierte Platinensteuerung und die Transistorausgänge der Axis M1145-(L) Module.

Die elektrische Ansteuerung des cool.Jacket kann wahlweise über das SKD02-T Kabel (4x freie Adern bei PoE Speisung Mode A/ Phantomspeisung) oder ein 3G1,5 Leistungskabel vom Typ Ölflex® 440P erfolgen.

Die klassische Verdrahtung erfolgt über das Leistungskabel und ist wie folgt in Tab.5.4

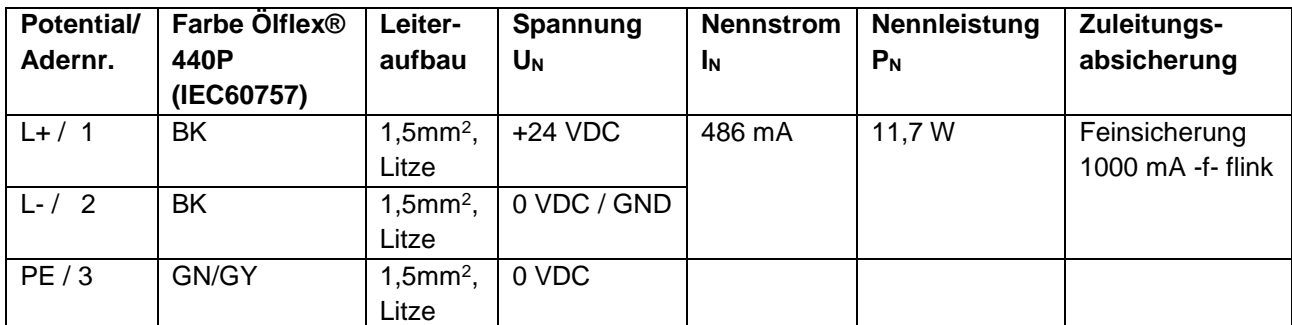

Tab.5.4 – Aderbelegung Leistungskabel für Kühlung Typ H

#### <span id="page-25-0"></span>5.2.3 Prüfungen vor Spannungszuschaltung

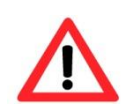

#### **Achtung!**

**Vor Inbetriebnahme des Betriebsmittels sind die in den einzelnen nationalen Bestimmungen genannten Prüfungen durchzuführen. Außerdem ist vor der Inbetriebnahme die korrekte Funktion und Installation des Betriebsmittels in Übereinstimmung mit dieser Betriebsanleitung und anderen anwendbaren Bestimmungen zu überprüfen.**

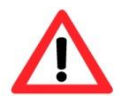

#### **Achtung!**

**Unsachgemäße Installation und Betrieb der Kamera kann zum Verlust der Garantie führen!**

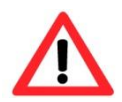

#### **Achtung!**

**Bei Inbetriebnahme der Kamera, in Temperaturbereichen unter 0 °C, muss dafür gesorgt werden, dass die Kamera zeitverzögert zur Gehäusebeheizung eingeschaltet wird. Das Gehäuse muss zunächst durch die PTC Heizung erwärmt werden bevor die Kamera zugeschaltet werden darf. Dies kann bspw. durch ein externes Zeitrelais realisiert werden.**

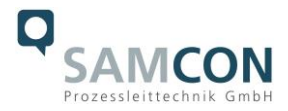

#### <span id="page-26-0"></span>**5.3 Prüfung der Status LED**

Die Status LED des Kameramoduls befindet sich im hinteren Bereich des Edelstahlgehäuses und ist nur im geöffneten Gehäusezustand ersichtlich.

Der Status der IPM1145-(L) Netzwerk-Kamera gestaltet sich anhand des LED Indikators wie folgt:

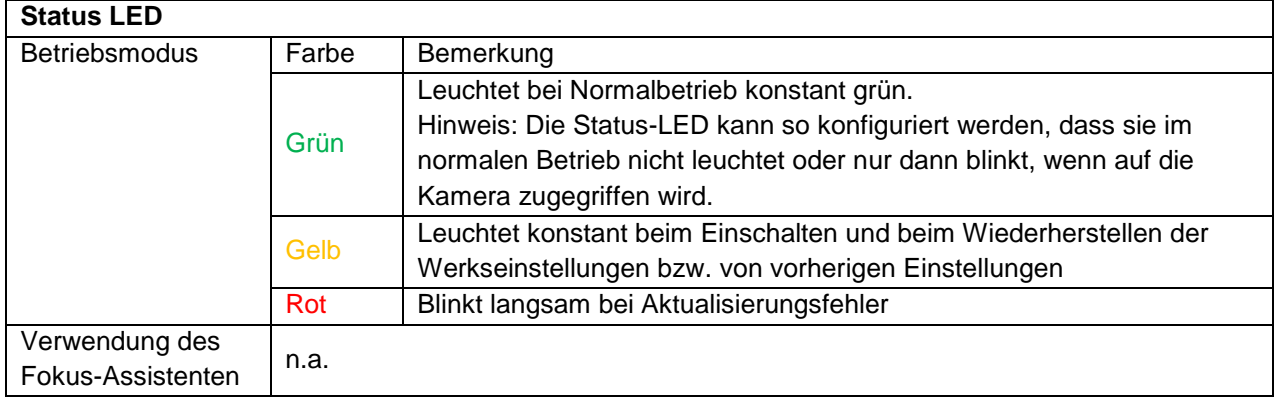

Tab.5.5 – Status und Kontroll LED

#### <span id="page-26-1"></span>**5.4 Schritt 3: Einstellung des Objektivs**

Parametrierungen am Objektiv der ExCam IPM1145-(L) erfolgen ausschließlich über das Web Interface oder die Visualisierungssoftware. Mechanische Einstellungen am Varifokusobjektiv durch den Anwender sind nicht verfügbar. Die Kameramodelle IPM1145 und IPM1145-L verfügen über eine sogenannte "remote Zoom" Funktionalität (vgl. Abb 5.8)

Die fernsteuerbare Zoomfunktion ist leistungsschwächer (reaktionsträger, kleinere Reichweite) als Motorzoomobjektive, aber sehr viel kompakter. Sie ermöglicht dem Bediener, die endgültige Zoom-Einstellung über den Computer vorzunehmen. Somit lässt sich auf bequeme Art der optimale Blickwinkel für die Umgebung und die erforderliche Auflösung einstellen. Durch die fernsteuerbare Fokussierung entfällt die manuelle Fokussierung an der Kamera und der Bediener kann die Hauptanpassungen auch hier am Computer vornehmen.

Zur Konfiguration und erweiterten Kameraeinstellungen siehe Kap. 2.6.1 und 2.6.2

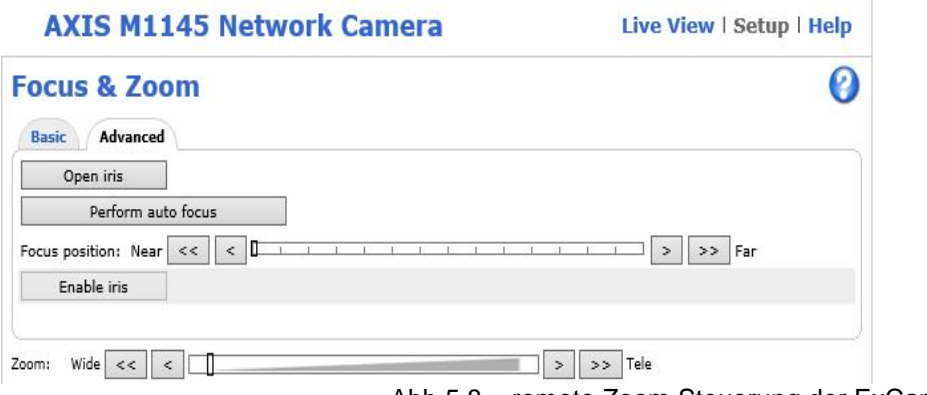

Abb.5.8 – remote Zoom Steuerung der ExCam IPM1145L

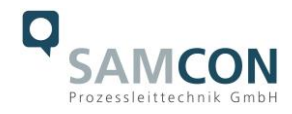

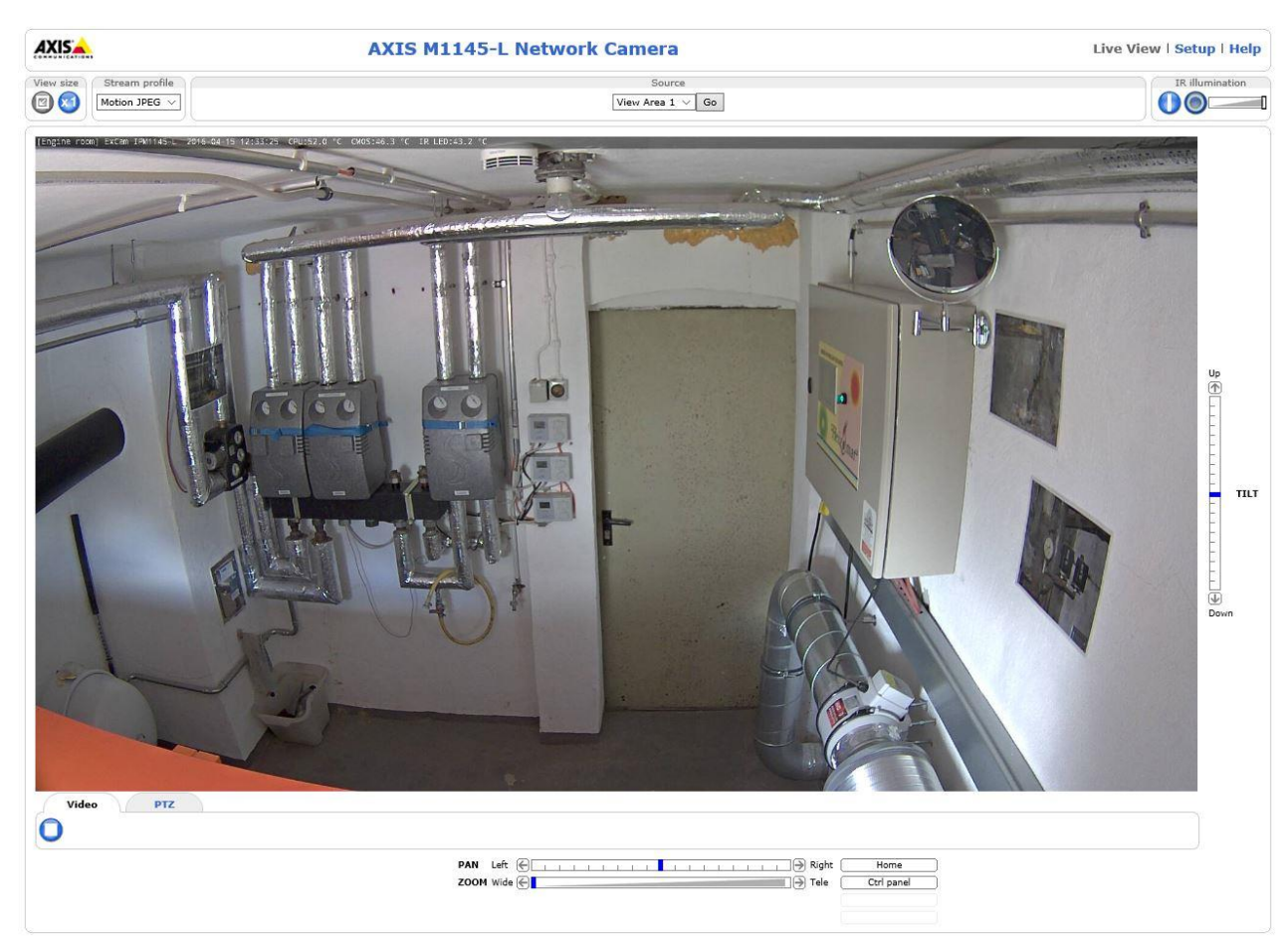

Abb.5.9 – Live View mit IR Steuerung der ExCam IPM1145-L

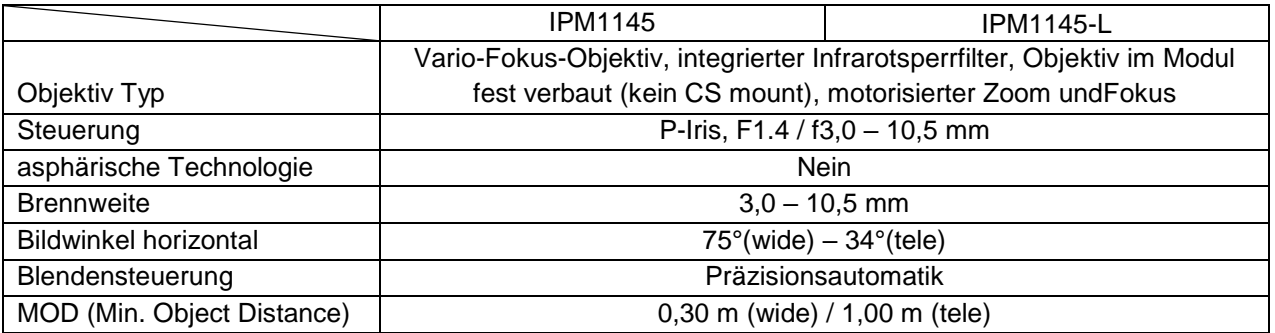

Tab.5.6 – Objektivdaten

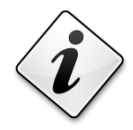

### **Info!**

**Falls nicht abweichend vereinbart, wird die ExCam® IPM1145-(L) werksseitig auf maximale Sensorauflösung (HDTV 1080p/ 16:9) und niedrige Bildkompression (hohe Bildqualität, hoher Netzwerkbandbreitenbedarf) vorkonfiguriert. Die Kamera befindet sich zum Einschalt**zeitpunkt im "wide" Bereich. Die Fokussierung ist auf Objekte in ca. **10m Entfernung optimiert.**

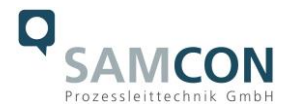

**Eine individuelle Anpassung der ExCam IPM1145-(L) auf Objekte, Umgebungsbedingungen, bzw. an die gegebene Netzwerk- und Hardware Performance etc. ist auf Kundenwunsch möglich.**

**Es können ebenso Passwörter, Benutzernamen, Streaming Profile, IP Adressen und Subnetzmaskierungen, etc. auf Wunsch vorkonfiguriert werden.**

#### <span id="page-28-0"></span>5.4.1 Arbeitsvorbereitung

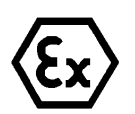

#### **Achtung!**

**Bereiten Sie Ihre Arbeit sorgfältig und in Übereinstimmung mit den jeweiligen Vorschriften vor.**

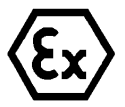

#### **Achtung!**

**Je nach Zoneneinteilung ist eine Arbeitsfreigabe einzuholen! Beim Öffnen der druckfesten Kapselung (Ex d) unter Spannung ist unbedingt explosionsfähige Atmosphäre zu verhindern!**

Damit die Netzwerkkamera ein möglichst ideales Bildergebnis liefert, ist der Aufstellungsort sorgfältig zu planen. Zu berücksichtigen sind Lichtverhältnisse, Objektdistanz/ -größe, Blickwinkel und minimaler Objektabstand zur Fokussierung (MOD).

- Verwenden Sie geeignete Werkzeuge/ Hilfsmittel
- Sorgen Sie für sicheren Stand bei Ihrer Arbeit
- Verhindern Sie unbedingt statische Aufladung

#### <span id="page-28-1"></span>5.4.2 Öffnen des druckfesten Gehäuses

Das Öffnen des druckfesten Gehäuses (DIN EN 60079-1: 2008) der ExCam IPM1145 ist ausschließlich gestattet, falls die Entnahme bzw. der Wechsel der SD Speicherkarte gefordert ist oder ein "Hardware Reset" des Kameraeinbaumoduls notwendig ist.

Alle weiteren mechanischen und elektrischen Eingriffe im Inneren des Ex d Gehäuses durch den Anwender sind nicht zulässig und dürfen ausschließlich durch die Firma SAMCON Prozessleittechnik GmbH durchgeführt werden.

Nach Beendigung der Arbeiten muss das druckfest gekapselte Gehäuse wieder explosionssicher verschlossen werden. Hierbei ist äußerst vorsichtig und Schritt für Schritt gemäß den nachfolgenden Arbeitsschritten vorzugehen.

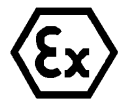

#### **"WARNUNG - NICHT INNERHALB EINES EXPLOSIONSGEFÄHRDETEN BEREICHS ÖFFNEN"**

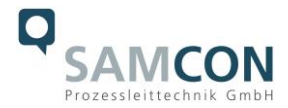

**Hinweis: Je nach Zoneneinteilung ist eine Arbeitsfreigabe einzuholen! Auch nach Spannungsfreischaltung ist beim Öffnen des Kameragehäuses unbedingt explosionsfähige Atmosphäre zu verhindern, bzw. erfordert das Öffnen eine Demontage und Arbeitsdurchführung im sicheren Bereich (nicht-EX)!**

Ist die T08 ExCam IPM1145-L mit einem Wetterschutzdach ausgestattet, muss dieses zu Beginn der Arbeiten entfernt werden. Hierzu sind 4x 8mm Linsenschrauben M4\*0,7 vorder- und rückseitig an den Bügelhalterungen zu lösen (Abb.5.10 und Abb.5.11).

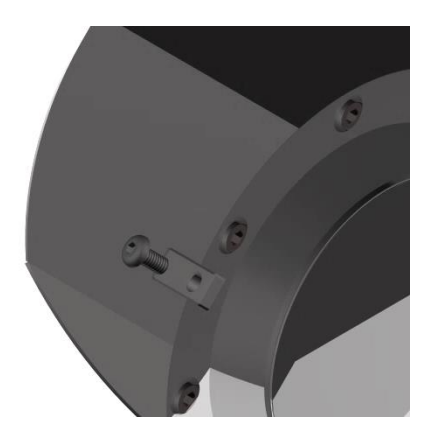

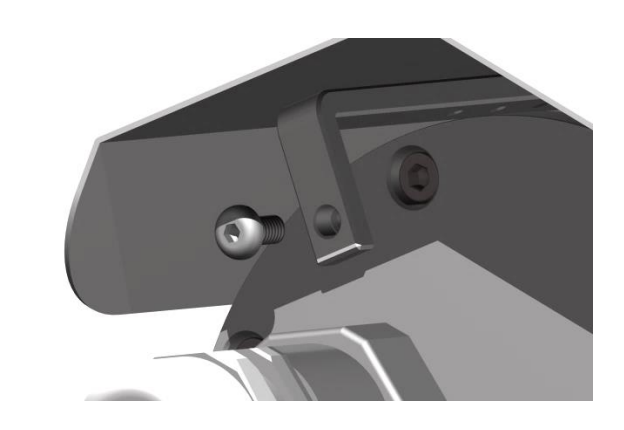

Abb.5.10 – Entfernen des Wetterschutzdaches (1/2)

![](_page_29_Picture_6.jpeg)

Abb.5.11 – Entfernen des Wetterschutzdaches (2/2)

Zum Öffnen des Edelstahlgehäuses (T07 VA2.1.x.x) der ExCam IPM1145-(L) müssen die acht Innensechskant Zylinderkopfschrauben (DIN 912/ ISO 4762) mit zugehörigen

![](_page_30_Picture_0.jpeg)

Federringen (DIN 127 A) rückseitig am Kabel- und Zuleitungsflansch gelöst werden (siehe Abb.5.12). Vorsicht vor Haut- und Kleidungskontakt mit den Gewinden. Dort befindet sich LOCTITE® 243™ (chemische Basis: Dimethacrylatester) zum Schutze selbstständiger Lockerung der Schraubverbindung durch Stöße, Vibrationen und zu Dichtungszwecken. Das Öffnen des vorderseitigen Schauglasflansches ist nicht nötig und unzulässig!

![](_page_30_Picture_2.jpeg)

Abb.5.12 – Öffnen der ExCam IPxxx…

Der Kabel- und Zuleitungsflansch ist vorsichtig und möglichst gerade nach hinten herauszuziehen. Durch entstehenden Unterdruck kann das Entfernen des Flansches ggf. schwerfällig sein. Die kreiszylindrische Spielpassung (H8f7 - DIN ISO 286) von Rumpfund Flanschbauteil darf nicht verkantet werden! Gefahr durch Beschädigung des zünddurchschlagsicheren Spaltes (DIN EN 60079-1:2012)!

**Achtung**: Montageadapter mit PTC Gehäuseheizung, Kameramodul und Optik, sowie die CB06 Temperatursteuerung oder ggf. Klemmleisten und Koppelrelais sind am Kabelund Zuleitungsflansch fixiert. Auch hier ist vorsichtig und sehr präzise zu arbeiten, um eine Verkantung am Spalt oder Beschädigung der Einbauten zu vermeiden! Vorsicht vor Haut- und Kleidungskontakt an der zylindrischen Passung. Dort befindet sich Schmierpaste (öl-haltig) zum Schutz der Oberfläche vor Passungsrost und mechanischer Beanspruchung.

Beim Öffnen des Gehäuses die GYLON® Flachdichtung (blau, ähnlich RAL5012) nicht beschädigen oder verschmutzen! Die Flachdichtung ist lose am Kabel- und Zuleitungsflansch angebracht und ausschließlich durch die Schraubverbindungen fixiert.

![](_page_30_Picture_7.jpeg)

### **Achtung!**

**Achten Sie darauf die Oberfläche von Bohrung und Welle (Passung) am zünddurchschlagsicheren Spalt nicht zu beschädigen.**

![](_page_30_Picture_10.jpeg)

#### **Achtung!**

**Achten Sie darauf die Gehäusedichtungen nicht zu beschädigen und diese sauber zu halten.**

![](_page_31_Picture_0.jpeg)

![](_page_31_Figure_1.jpeg)

#### <span id="page-31-0"></span>5.4.3 Entfernen/ Einstecken einer SD Speicherkarte

*Hinweis:*

Die Auslieferung der ExCam IPM1145-(L) kann auf Kundenwunsch mit eingesetzter 16GB microSDHC Speicherkarte erfolgen. Gespeicherte Video files können über das Web Interface abgespielt und gelöscht werden und sind ebenso in einer Downloadliste verfügbar. Die auf der Speicherkarte befindlichen Videos sind außerdem via FTP Server im Netzwerk erreichbar.

Muss die Speicherkarte durch den Benutzer ausgetauscht werden, sollte diese nach Möglichkeit unbeschrieben und mit einem ext4 oder vFAT Dateisystem vorformatiert werden.

![](_page_32_Picture_0.jpeg)

Der Speicherkarten Slot befindet sich rückseitig am Axis Modul (siehe Abb. 5.14).

![](_page_32_Picture_2.jpeg)

![](_page_32_Figure_3.jpeg)

- 1. Light sensor (only for AXIS M1145-L)
- $\overline{2}$ . microSD card slot
- 3 I/O connector
- $\overline{4}$ Network connector
- 5. **Network LED**
- 6. **Status LED**
- $7.$ Power LED

8. Control button Dimensions (HXWXD)  $44 \times 75 \times 114$  mm  $(1.7 \times 3.0 \times 4.4$  in)

Abb.5.14 – microSD Kartenslot

Vorsicht beim Einsetzen/ Entfernen der Speicherkarte. Anschlusskabel, Klemmen und CB06 Platine nicht beschädigen! Aluminium Montageblech nicht biegen, da sonst die optische Achse der Apparatur und somit die Bildqualität nicht mehr gewährt ist! Bei der ExCam IPM1145-(L) den schwarzen Infrarot-Antireflexionsadapter aus Neopren (siehe Abb.6.13) keiner mechanischen Belastung aussetzen oder diesen entfernen.

![](_page_32_Picture_14.jpeg)

**Bei Berührung mit elektronischen Komponenten ist auf Potentialausgleich, bzw. Erdung des Körpers zu achten (ESD Kleidung, Handgelenk- Manschette mit PA etc. tragen)!**

![](_page_33_Picture_0.jpeg)

#### <span id="page-33-0"></span>5.4.4 Hardware Reset

Um sämtliche Parameter der ExCam IPM1145-(L) einschließlich IP Adresse auf Standardeinstellungen zurückzusetzen, muss ein Hardware Reset durchgeführt werden.

Die Parameter können über die Weboberfläche oder manuell zurückgesetzt werden. Ist die Kamera im Netzwerk nicht mehr erreichbar oder einem unkontrollierbaren Zustand, muss der Reset manuell durchgeführt werden. Hierzu ist wie folgt vorzugehen:

- 1. Kameraeinbaumodul (Axis M1145-L) von der Stromversorgung trennen
- 2. Steuertaste 8 (siehe Abb.6.14) gedrückt halten und gleichzeitig Spannungsversorgung (PoE) zuschalten.
- 3. Steuertaste so lange gedrückt halten bis die Statusanzeige 6 (Abb.6.14) gelb aufleuchtet (kann bis zu 30 Sekunden beanspruchen).
- 4. Steuertaste loslassen. Sobald Statusanzeige grün leuchtet (kann bis zu einer Minute dauern), ist die M1145-(L) auf Axis Werkseinstellungen zurückgesetzt. Wenn kein DHCP Server im Netzwerk vorhanden ist lautet die IP Adresse dann: 192.168.0.90 (Subnetzmaskierung 255.255.255.0).
- 5. IP Adresse und Passwort können neu festgelegt werden. Sollte der Hardware Reset nicht zufriedenstellend sein, bzw. sollte die Netzwerkkamera schwerwiegendere Konflikte aufweisen oder nicht mehr wie gewohnt arbeiten (Fehler in der Browservisualisierung, Einfrieren des Bildes, Steuerbefehle werden nicht mehr verarbeitet, Verlangsamung des Systems etc.) muss ggf. die aktuelle Firmware neu eingespielt,

oder ein Update installiert werden (siehe Kap.7.4).

#### <span id="page-33-1"></span>5.4.5 Verschließen des druckfesten Gehäuses

Beim Verschließen ist in umgekehrter Reihenfolge wie beim Öffnen des Gehäuses vorzugehen. Es dürfen ausschließlich original Schrauben aus dem Lieferumfang verwendet werden.

Bei Kabel- und Zuleitungsflansch K1 werden 8x Zylinderkopfschrauben M4x0,7 (ISO metrisch rechtsdrehend) mit 12mm Gewindelänge verwendet (DIN 912/ ISO 4762, Güte 6g). Werkstoff von Schraubverbindungen ist variabel, bspw. Edelstahl WNr.: 1.4301 (A2- 70) identisch zum druckfesten Gehäuse oder als Titanausführung (Ti22) in Farbe Rot metallic. Bei Kabel- und Zuleitungsflansch K2 werden 7x Zylinderkopfschrauben M4x0,7 (ISO metrisch rechtsdrehend) mit 30mm Gewindelänge verwendet. Unversehrtheit und Sauberkeit von Gewindebohrungen und dem zünddurchschlagsicherem Spalt (zylindrische Passung) sind unbedingt vor Verschließen zu kontrollieren.

![](_page_33_Picture_13.jpeg)

#### **Achtung!**

**Falls der Passungsspalt mechanisch beschädigt ist, darf das Gehäuse nicht mehr verwendet werden!**

![](_page_34_Picture_0.jpeg)

![](_page_34_Picture_1.jpeg)

# **Achtung! Schließen Sie keine Fremdkörper im Gehäuse ein.**

Demontierte Schraubensicherungen (Federringe DIN 127 A) müssen wieder eingesetzt werden.

Die GYLON® Flachdichtung muss, entsprechend dem Lochbild des Flansches, unbeschädigt eingesetzt, zwischen Flansch und Rumpf sitzen. Die Seitenposition der flachen Oberfläche ist hierbei beliebig.

Wird beim Verschließen festgestellt, dass die Oberfläche des Passungsspaltes verschmutzt oder ungenügend geschmiert ist, ist diese mit einem sauberem Reinigungstuch und geeignetem Reinigungsmittel zu entfetten und zu säubern. Anschließend mit einem für diesen spezifischen Anwendungsfall geeigneten Schmiermittel einfetten (z.B. Molykote® P-40 Paste für Standardanwendungen oder Spezialfett OKS 403 bei Seewassereinfluss.

Die Schraubverbindungen von Flansch- und Rumpf Bauteilen müssen immer mit einem Drehmoment von **3 Nm** über Kreuz angezogen werden! Ein übermäßiges Anziehen der Schraube kann zum Abriss des Zylinderkopfes oder dem Überstrecken der Gewindegänge und somit zur Verhinderung der Gehäusedruckbeständigkeit (Ex) führen.

Zur sicheren und stabilen Montage der ExCam IPM1145-(L) mit Wand- und Deckenausleger, Scharnierbefestigung, Bördelbefestigung, Klemmbefestigung etc., oder mit optionaler Montage eines zugehörigen Wetterschutzdaches sind Hinweise in der Zubehörund Ex Installationsanleitung zu befolgen! Weitere Kamera Zubehörkomponenten sind verfügbar und können angefragt werden.

Das Prüfzertifikat der T08 ExCam Serie erlaubt neben dem stationären Einsatz ebenso den mobilen Gebrauch des Gerätes (handgeführt, am Körper tragend etc.)!

![](_page_34_Picture_9.jpeg)

**Zylinderkopfschrauben zur explosionssicheren Verbindung des Rumpfes mit dem Flanschbauteil müssen immer mit 3 Nm Drehmoment über Kreuz und gleichmäßig festgezogen werden!**

![](_page_35_Picture_0.jpeg)

# <span id="page-35-0"></span>**6 Netzwerkzugriff und Visualisierung**

Erläutert sind nachfolgend die wichtigsten Schritte zur Erstinbetriebnahme der Kamera. Das Konfigurationsmenü der Web Oberfläche ist intuitiv und bietet eine Vielzahl an Konfigurationen. Eine ausführliche Dokumentation zur Bedienung der Web Oberfläche ist der Axis Bedienungsanleitung auf dem im Lieferumfang enthaltenen USB Datenträger zu entnehmen, oder im Internet unter folgenden Adressen:

ExCam IPM1145 <http://www.axis.com/de/de/products/axis-m1145/support-and-documentation>

ExCam IPM1145-L <http://www.axis.com/de/de/products/axis-m1145-l/support-and-documentation>

Der Netzwerkzugriff auf die ExCam IPM1145-(L) wird von den meisten Betriebssystemen und Browsern unterstützt. Die empfohlenen Web Browser sind Internet Explorer mit MS Windows, Safari mit Macintosh und Firefox mit Windows und weiteren Betriebssystemen. Für das "video streaming" über Microsoft Internet Explorer ist die Installation von AXIS Media Control (AMC) erforderlich. Die Installationsaufforderung erfolgt während der Erstinbetriebnahme. Für die Visualisierung der "H.264" komprimierten Videoströme wird QuickTime™ empfohlen. Für "Motion JPEG" kodierte Videoströme eignet sich Java Applet. Dies erfordert JVM (J2SE) 1.5 oder höher, oder JRE (J2SE) 5.0 oder höher.

Die ExCam IPM1145-(L) ist bei Auslieferungszustand auf die zutreffende Netzfrequenz des Zielgebietes eingestellt (50Hz oder 60Hz). Sollte die Kamera an einem Standort mit anderer Netzfrequenz eingesetzt werden, kann es zu Bildflackern insbesondere in Leuchtstoffröhren Umgebungen kommen. In diesem Fall muss in das Menü System Options > Advanced > Plain Config navigiert werden und die entsprechende Einstellung vorgenommen werden. Ein Systemneustart ist hierzu notwendig.

#### <span id="page-35-1"></span>**6.1 Browser Support**

Eine aktuelle Auflistung unterstützter Web Browser, Betriebssysteme, erforderliche Addons und ggf. Einschränkungen sind unter nachfolgendem Link ersichtlich: [http://www.axis.com/techsup/cam\\_servers/tech\\_notes/browsers.htm](http://www.axis.com/techsup/cam_servers/tech_notes/browsers.htm)

#### <span id="page-35-2"></span>**6.2 Zuweisen der IP Adresse**

Die ExCam IPM1145-(L) ist für die Nutzung in einem Ethernet-Netzwerk ausgelegt und benötigt eine IP-Adresse für den Zugriff. In den meisten Netzwerken ist heutzutage ein

![](_page_36_Picture_0.jpeg)

DHCP-Server eingebunden, der angeschlossenen Geräten automatisch IP-Adressen zuweist.

Wenn Ihr Netzwerk über keinen DHCP-Server verfügt, wird für die ExCam IPM1145-(L) die Werks-IP-Adresse 192.168.0.90 (Subnetzmaskierung 255.255.255.0) verwendet.

Die Nutzung des AXIS IP Utility ist die empfohlene Methodik zur Festlegung einer IP-Adresse unter Windows. Diese Software Applikation finden Sie auf dem beiliegenden USB Datenträger, sowie im Download Bereich der Fa. Samcon unter:

<http://www.samcon.eu/downloads-ex-videokameras-atex/download-treiber-software/>

![](_page_36_Picture_5.jpeg)

#### **Falls Sie die IP-Adresse nicht zuweisen können müssen ggf. die Einstellungen der Firewall überprüft werden oder der Netzwerk-Administrator konsultiert werden!**

AXIS IP Utility erkennt automatisch im Netzwerk vorhandene ExCam Geräte und visualisiert diese (auch Subnetz übergreifend). Mit dieser Anwendung kann auch eine statische IP-Adresse manuell festgelegt werden. Hierzu sollte die ExCam IPM1145-(L) Netzwerk Kamera im gleichen Netzwerksegment (physisches Subnetz) installiert werden, wie der Computer auf dem AXIS IP Utility ausgeführt wird. Die ExCam IPM1145 hat bspw. werksseitig die Netzwerkkennung "AXIS M1145 – ACCC8E3A4EBB" (siehe Abb.6.1). MAC Adresse und Seriennummer zur eindeutigen Hardwareidentifikation werden ebenfalls ermittelt und dargestellt. Der Netzwerkname (host name) der Netzwerkkamera (web server) lässt sich beliebig durch den Anwender ändern (max. 64 Zeichen).

![](_page_36_Picture_107.jpeg)

Abb.6.1 – Axis IP Utility

![](_page_37_Picture_0.jpeg)

#### <span id="page-37-0"></span>**6.3 Kennwort/ Identifikation**

Der Benutzername ist werkseitig festgelegt auf: "root" Das Kennwort ist werkseitig festgelegt auf: "root"

Wenn der Auslieferungszustand des Gerätes zurückgesetzt wurde (System Reset), ist wie folgt vorzugehen:

Um Zugriff auf das Produkt zu erhalten, muss das Kennwort für den standardmäßigen Administrator-Benutzer "root" festgelegt werden. Beim erstmaligen Zugriff auf die Netzwerk Kamera wird das Dialogfeld "Configure Root Password" (Root-Kennwort konfigurieren) angezeigt. Dort kann das Kennwort festgelegt werden.

Um ein Abhören der Datenkommunikation während der Festlegung des Root-Kennworts zu vermeiden, kann dieser Vorgang über eine verschlüsselte HTTPS-Verbindung durchgeführt werden, die ein HTTPS-Zertifikat erfordert (siehe folgende Hinweise).

Um das Kennwort über eine standardmäßige HTTP-Verbindung festzulegen, geben Sie es direkt im Fenster "Configure Root Password" (Root-Kennwort konfigurieren) ein.

Um das Kennwort über eine verschlüsselte HTTPS-Verbindung festzulegen, wie folgt vorgehen:

- 1. Klicken Sie auf die Schaltfläche "Create self-signed certificate" (Selbstsigniertes Zertifikat erstellen)
- 2. Geben Sie die gewünschte Information ein und klicken Sie auf OK. Das Zertifikat wird erstellt, und das Kennwort kann jetzt sicher festgelegt werden. Der gesamte Datenverkehr der ExCam IPQ1755 wird ab diesem Zeitpunkt verschlüsselt
- 3. Geben Sie ein Kennwort ein und wiederholen Sie die Eingabe, um die korrekte Schreibweise zu bestätigen. Klicken Sie auf OK. Damit ist das Kennwort konfiguriert
- 4. Geben Sie den Benutzernamen "root" wie erforderlich ein. (Der standardmäßige Administrator-Benutzername "root" kann nicht gelöscht werden.)
- 5. Geben Sie das zuvor festgelegte Kennwort ein und klicken Sie auf OK. Wenn Sie das Kennwort vergessen haben, muss die ExCam IPQ1755 auf die Werkseinstellungen zurückgesetzt werden
- 6. Klicken Sie auf "Yes" (Ja), um AMC (AXIS Media Control) zu installieren. Nach Abschluss der Installation können Sie Videoströme im Microsoft Internet Explorer oder Mozilla Firefox anzeigen. Hierzu müssen Sie über Administratorrechte für den Computer verfügen
- 7. Die Seite "Live View" (Live-Anzeige) der ExCam IPQ1755 wird angezeigt. Mit dem Setup-Link öffnen Sie Menüoptionen zur individuellen Einstellung der Kamera

![](_page_38_Picture_0.jpeg)

# <span id="page-38-0"></span>**7 Instandhaltung / Wartung / Änderungen**

Die für die Wartung und Instandhaltung von elektrischen Betriebsmitteln in explosionsgefährdeten Bereichen geltenden nationalen Bestimmungen sind einzuhalten.

Die erforderlichen Wartungsintervalle sind anwendungsspezifisch und daher vom Betreiber in Abhängigkeit von den Einsatzbedingungen festzulegen. Im Rahmen der Wartung sind vor allem die Teile, von denen die Zündschutzart abhängt, zu prüfen (z.B. Unversehrtheit des Gehäuses, der Dichtungen und der Kabel- und Leitungseinführungen). Sollte bei einer Wartung festgestellt werden, dass Instandsetzungsarbeiten erforderlich sind, sind diese durchzuführen oder in die Wege zu leiten.

# <span id="page-38-1"></span>**8 Reparatur und Instandsetzung**

Instandsetzungsarbeiten und Reparaturen dürfen nur mit SAMCON Prozessleittechnik GmbH Originalersatzteilen vorgenommen werden. Bei Schäden an der druckfesten Kapselung ist nur ein Austausch zulässig. Im Zweifelsfall ist das betroffene Betriebsmittel der Firma SAMCON Prozessleittechnik GmbH zur Reparatur zurückzugeben.

Reparaturen, die den Explosionsschutz betreffen, dürfen nur von der Firma SAMCON Prozessleittechnik GmbH oder einer von der Firma SAMCON Prozessleittechnik GmbH autorisierten Elektrofachkraft in Übereinstimmung mit national geltenden Regeln durchgeführt werden.

Umbauten oder Änderungen an den Betriebsmitteln sind nicht gestattet.

# <span id="page-38-2"></span>**9 Entsorgung / Wiederverwertung**

Bei der Entsorgung des Betriebsmittels sind die jeweils geltenden nationalen Abfallbeseitigungsvorschriften zu beachten!

Programmänderungen und -ergänzungen sind vorbehalten.

# <span id="page-38-3"></span>**10 Zeichnungen**

Weitere Zeichnungen finden Sie unter: <https://www.samcon.eu/de/produkte/netzwerk/excam-ipm114x/>

*Achtung: Bei Kabel- und Zuleitungsflansch K2 weichen die Abmessungen geringfügig ab. Nachfolgende technische Zeichnungen enthalten ausschließlich K1 Flansch (Standard)!* 

#### $\overline{\mathbf{C}}$ **SAMCON** Prozessleittechnik GmbH

# T08-VA2.1.K1.BOR-C-XXX-X-XX

![](_page_39_Figure_2.jpeg)

![](_page_40_Picture_0.jpeg)

# T08-VA2.1.K1.BOR-C-XXX-X-XX mit Zubehör

![](_page_40_Figure_2.jpeg)

Abb.10.2 – Abmessungen T08 ExCam IPM1145-(L) Zubehör

![](_page_41_Picture_0.jpeg)

# cool.Jacket "aktive Gehäusekühlung"

![](_page_41_Picture_2.jpeg)

![](_page_41_Picture_3.jpeg)

Abb.10.3 – cool.Jacket (Beispiel)

![](_page_42_Picture_0.jpeg)

# <span id="page-42-0"></span>**11 Notizen**

![](_page_43_Picture_0.jpeg)

![](_page_43_Picture_1.jpeg)

Schillerstraße 5a, D-35102 Lohra-Altenvers

Schillerstraße 17, 35102 Lohra-Altenvers [www.samcon.eu,](http://www.samcon.eu/) [info@samcon.eu](mailto:info@samcon.eu) fon: +49 6426 9231-0, fax: - 31